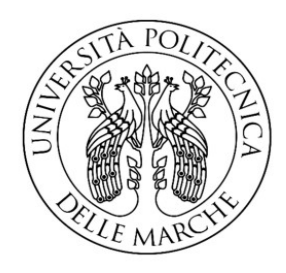

# UNIVERSITÀ POLITECNICA DELLE MARCHE FACOLTÀ DI INGEGNERIA

Corso di Laurea triennale in Ingegneria Biomedica

# **Analisi di immagini fMRI per lo studio dell'attivazione dell'area gustativa primaria evocata dal sapore salato tramite il software FSL**

# **Analysis of fMRI images for the study of the activation of the primary gustatory area evoked by salty tastant through the FSL software**

Prof.ssa Laura Burattini Giulia Ricotta

Correlatori:

Dott.ssa Ilaria Marcantoni

Prof.ssa Mara Fabri

Relatore: Tesi di Laurea di:

Anno Accademico 2021/2022

**"Tutti dicono che il cervello sia l'organo più complesso del corpo umano, da medico potrei anche acconsentire. Ma come donna vi assicuro che non vi è niente di più complesso del cuore, ancora oggi non si conoscono i suoi meccanismi. Nei ragionamenti del cervello c'è logica, nei ragionamenti del cuore ci sono le emozioni." (Rita Levi Montalcini)**

*Abstract*

#### **Abstract**

Il gusto è uno dei cinque sensi ed è fondamentale per garantire la sopravvivenza dell'uomo, in quanto permette di riconoscere ed evitare l'ingestione di sostane tossiche o nocive. La perdita del gusto è un segnale d'allarme molto importante che spesso, se approfondito, può portare alla scoperta di malattie ben più gravi come quelle neurologiche. Lo scopo dello studio riportato qui di seguito è quello di effettuare un'analisi di immagini di risonanza magnetica funzionale (fMRI) per la valutazione della distribuzione spaziale delle attivazioni dell'area gustativa primaria, evocata dal gusto salato. Questa valutazione è stata possibile grazie all'uso del software FSL che ha permesso l'analisi e la visualizzazione delle immagini processate.

Il gusto è percepito dall'uomo attraverso le papille gustative, situate in prevalenza sulla superficie della lingua e, tramite i calici gustativi contenuti al loro interno e determinati nervi cranici, l'informazione gustativa raggiunge il cervello, dove avviene l'elaborazione finale: la prima sinapsi si ha nel nucleo del tratto solitario che si trova nel midollo allungato, raggiunge poi il talamo gustativo fino ad arrivare alla corteccia gustativa. Inoltre, esistono altre aree connesse al senso del gusto come l'amigdala e la corteccia orbitofrontale che si occupano più nello specifico della codifica del valore di ricompensa, associato all'ingestione dei cibi.

Recenti e sempre più innovative tecniche di neuroimaging hanno permesso lo studio accurato del senso del gusto e la possibilità di valutare le aree del cervello interessate in seguito all'applicazione di uno stimolo. L'fMRI è una metodologia di neuroimaging sviluppatasi negli ultimi anni e si basa sulla risonanza magnetica: applicando particolari campi magnetici, gli spin degli atomi costituenti il corpo umano si allineano in direzione del campo. L'fMRI sfrutta l'effetto BOLD, in cui l'ossiemoglobina e la deossiemoglobina, contenute nel sangue, avendo proprietà differenti, reagiscono in maniera completamente opposta ai campi magnetici esterni che vengono applicati. Si generano dunque delle zone a livello cerebrale, che sulle immagini risultano più chiare o più scure e che permettono di evidenziare quali sono le aree attivate in seguito all'applicazione dello stimolo. La risonanza magnetica funzionale è una tecnica, diffusa principalmente nell'ambito della ricerca, ma sta avendo sempre più applicazioni cliniche e presenta innumerevoli vantaggi dal momento che non è invasiva e non richiede l'uso di isotopi radioattivi.

Le immagini acquisite tramite l'fMRI possono essere visualizzate e studiate tramite l'uso di appositi software come FSL. Quest'ultimo mette a disposizione diversi tool per il preprocessamento delle immagini originali e per la rappresentazione delle mappe di attivazione. In questo studio è stata

eseguita solamente un'analisi di primo livello, utilizzando strumenti come BET e FEAT, tramite i quali è stata possibile la visualizzazione delle regioni attive durante l'applicazione dello stimolo, effettuata seguendo un paradigma a blocchi, in cui si sono alternate fasi di stimolazione, seguite da fasi di riposo. Si è ottenuto infatti che, in seguito ad uno stimolo salato fornito sull'emilingua destra del soggetto in esame, le attivazioni sono risultate più intense nel corrispondente emisfero destro del cervello, in particolare nella zona della corteccia prefrontale e nella zona parietale. Si sono rilevate, seppur in minima parte, delle aree attive anche nell'emisfero sinistro, poiché entrambi gli emisferi cerebrali sono messi in comunicazione dal corpo calloso e di conseguenza si verifica un continuo flusso di informazioni tra le due zone. In questo modo è stata possibile la ricostruzione delle aree di attivazione dell'area gustativa primaria, ottenendo dei risultati in linea con quelli teorici, per cui il gusto può essere definito un senso ipsilaterale.

#### **Indice**

# **INTRODUZIONE CAPITOLO 1:** Il senso del gusto 1 1.1 Sapore e gusto 11 anos 12 anos 2012 - 12 anos 2012 - 12 anos 2012 - 12 anos 2012 - 12 anos 2012 - 12 anos 2012 - 12 anos 2012 - 12 anos 2012 - 12 anos 2012 - 12 anos 2012 - 12 anos 2012 - 12 anos 2012 - 12 anos 2012 - 1.2 Anatomia degli organi sensoriali gustativi 2 1.3 Stimoli gustativi e sapori fondamentali 5 **CAPITOLO 2:** Il Sistema Nervoso nel gusto 7 2.1 Neurofisiologia del sistema gustativo 8 2.2 Il nucleo del tratto solitario 9 2.3 Il talamo gustativo 10 2.4 Il nucleo parabrachiale 12 2.4 La corteccia gustativa 12 2.5 Ulteriori aree connesse all'elaborazione del gusto 14 **CAPITOLO 3:** La risonanza magnetica funzionale 15 3.1 Le basi fisiologiche della risonanza magnetica funzionale 15 3.2 L'effetto BOLD 17 3.3 Il segnale di risonanza magnetica nucleare 19 3.4 Acquisizione dell'immagine 21 3.5 Metodi di analisi 23 3.6 Quantificazione dei risultati fMRI 24 3.7 Esecuzione dell'esame 25 3.8 Punti di forza e di debolezza dell'fMRI 26 **CAPITOLO 4:** Descrizione del software FSL "FMRIB Software Library" 28 4.1 Struttura del software e formato dati 29 4.2 Strumenti di analisi per fMRI: BET e FEAT 29 4.3 Strumenti di visualizzazione 31

*Indice*

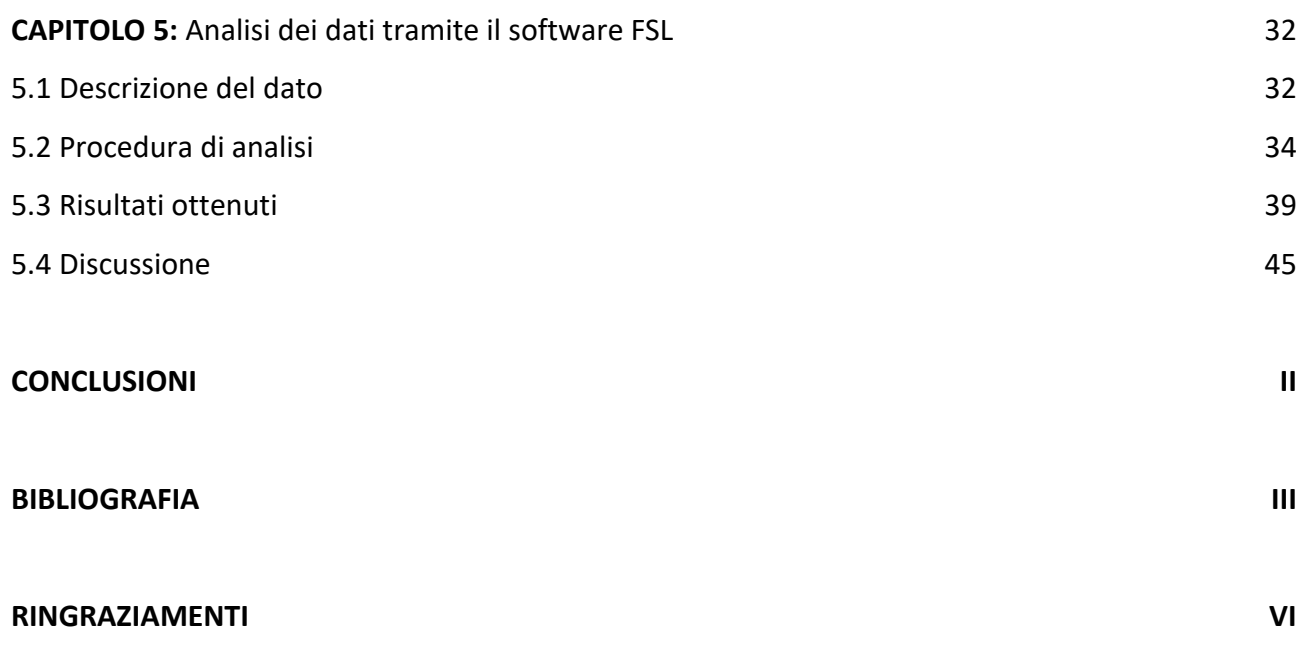

*Introduzione*

#### **Introduzione**

I sensi del gusto e dell'olfatto si sono sviluppati all'inizio dell'evoluzione e sono di grande rilevanza clinica nell'uomo. L'importanza della sensibilità gustativa è collegata alla nutrizione e all'assunzione di liquidi. Il sapore di un cibo o di una bevanda è fondamentale nel determinare l'appetibilità e la commestibilità. Il sistema gustativo ci fornisce informazioni su ciò che dovrà essere ingerito per valutarne l'identità, il contenuto energetico o nutrizionale, la pericolosità, la concentrazione e la gradevolezza. I sistemi chemosensoriali funzionano, in gran parte, come sistemi di prevenzione dei rischi, garantendo così la sopravvivenza. La loro disfunzione ha dimostrato di essere un elemento chiave delle prime fasi di una serie di malattie, tra cui l'Alzheimer e il Parkinson.

In particolare, la capacità di gustare e mangiare è essenziale per la nostra vita quotidiana e, di conseguenza, viene attentamente studiata. I metodi avanzati di neuroimaging forniscono un mezzo unico per comprendere l'elaborazione neurale e psicologica di odore, gusto e sapore e come le malattie possono influire su tale elaborazione. Tecniche innovative, come la risonanza magnetica funzionale (fMRI), hanno permesso agli scienziati di misurare le risposte neurali indotte dagli stimoli alimentari presentate in varie forme, come segnali visivi, sapori puri, cibo reale e immagini mentali.<sup>[31]</sup> La risonanza magnetica funzionale è una metodologia che permette di rilevare modelli dinamici di attività nel cervello umano funzionante. Sebbene le prime scoperte che hanno portato all'fMRI risalgano ad oltre 20 anni fa, questo nuovo campo ha rivoluzionato lo studio delle funzioni cerebrali.

Lo scopo di questo lavoro di tesi è quello di analizzare immagini fMRI per poter studiare la distribuzione spaziale delle attivazioni dell'area gustativa primaria evocata dal gusto salato. Questo studio viene condotto tramite l'utilizzo del software FSL che permette il preprocessamento dell'immagine originale e successivamente, attraverso un'analisi di primo livello, la visualizzazione delle aree attive durante la stimolazione.

I

*Il senso del gusto*

## **Capitolo 1: Il senso del gusto**

Il gusto è uno dei cinque sensi di cui l'uomo è dotato ed in particolare può essere definito, insieme all'olfatto, un senso chimico, in quanto le sostanze chimiche dell'ambiente si legano alle cellule del recettore ed innescano segnali nervosi in certi nervi cranici.<sup>[1]</sup> Tra le modalità sensoriali, quella gustativa è filogeneticamente più antica rispetto a quella visiva, uditiva e tattile.<sup>[2]</sup>

Il gusto è il senso che permette l'identificazione di sostanze nutritive o tossiche ed è connesso alle sensazioni derivanti dal sapore di ciò che mangiamo e beviamo. La stimolazione gustativa della mucosa orofaringea è in grado di attivare diversi meccanismi coinvolti nella determinazione della qualità e dell'intensità dello stimolo, nell'innesco di riflessi somatici, come la deglutizione e di riflessi viscerali, come la salivazione e nella genesi della sensazione di piacere che accompagna il pasto.<sup>[1]</sup>

#### **1.1 Sapore e gusto**

A livello percettivo, tendiamo a parlare genericamente di "sapori". In realtà, il sapore è il risultato di una complessa integrazione nel sistema nervoso centrale di informazioni sensoriali provenienti, oltre che dalle papille gustative, dalla mucosa olfattiva e dalle terminazioni del nervo trigemino, disseminate nella cavità orale e nelle cavità nasali [3] ed è forse la più multimodale di tutte le nostre esperienze sensoriali. [4]

I recettori olfattivi si trovano nell'epitelio olfattivo, in profondità all'interno della cavità nasale e lontano dai recettori del gusto e tattili nella bocca. Eppure, l'odore fornisce il segnale critico che definisce i sapori che "gustiamo". Ciò si ottiene perché le sostanze volatili che derivano dagli alimenti entrano nella cavità nasale, si legano ai recettori olfattivi e vengono quindi indirizzate alla bocca.<sup>[4]</sup> Il sapore influenza il grado di accettazione di una sostanza, che è direttamente proporzionale alla piacevolezza della sensazione gustativa. L'assunzione di cibo e il grado di piacevolezza sono influenzati dalle necessità nutrizionali: lo stesso cibo può essere avvertito come gradevole e desiderabile all'inizio del pasto e sgradevole quando viene raggiunta la sazietà. Oltre a fornire indicazioni sul sapore e sulla composizione degli alimenti, il senso del gusto svolge dunque un ruolo fondamentale nella nutrizione: l'evocazione dei sapori costituisce, infatti, la base psicologica dell'appetito. La perdita del gusto, condizione nota con il nome di ageusia, può avere diverse cause,

come la perdita dell'olfatto, la presenza di patologie orali o ormonali e può incidere anche in modo importante sul benessere psicologico. [5]

#### **1.2 Anatomia degli organi sensoriali gustativi**

Il senso del gusto si attiva quando alcune classi di sostanze chimiche entrano in contatto con cellule epiteliali specializzate del recettore del gusto nella lingua, nel palato, nella gola e, in alcune specie, vicino all'epiglottide e all'esofago superiore.<sup>[6]</sup>

L'organo deputato alla sensibilità gustativa è la lingua, in particolare la mucosa che ricopre la sua superficie dorsale. La lingua è un organo muscolare, di forma allungata e appiattita, fissato nella sua parte posteriore all'osso ioide e al pavimento della bocca per mezzo del frenulo. Il corpo della lingua è diviso dalla radice tramite il solco terminale a "V", il cui apice costituisce il foro cieco (*figura 1*). [7] La mucosa della lingua è formata da un epitelio di rivestimento pavimentoso stratificato, che risulta cheratinizzato presso l'apice della lingua e non cheratinizzato posteriormente. Al di sotto di esso vi è la lamina propria della mucosa, costituita da tessuto connettivo fibroso denso, ricco di vasi sanguigni e nervi. La lingua non possiede una sottomucosa e la mucosa è direttamente a contatto con i muscoli linguali. Sulla mucosa dorsale della lingua si distinguono al microscopio, e alcune anche ad occhio nudo, quattro tipi di papille, ovvero proiezioni della mucosa linguale: le papille filiformi, le papille fungiformi, le papille foliate e le papille circumvallate.<sup>[8]</sup>

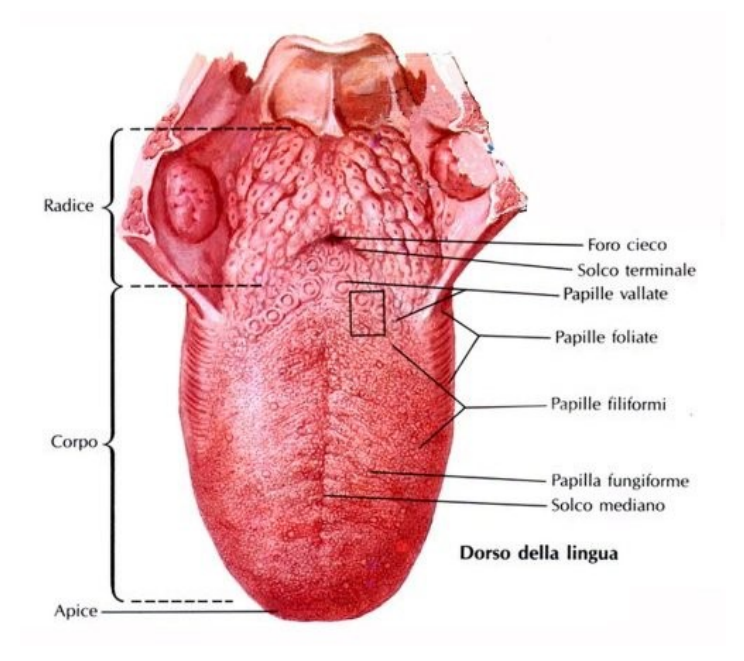

*Figura 1: Il dorso della lingua (immagine modificata da [10])*

Le papille gustative sono gruppi di un massimo di 100 cellule neuroepiteliali polarizzate che formano "isole" pseudostratificate compatte e colonnari, incorporate nell'epitelio stratificato circostante della cavità orale. Nell'uomo ci sono circa 5.000 papille gustative nella cavità orale, situate sulla superficie superiore della lingua, sul palato e sull'epiglottide.<sup>[9]</sup>

L'intensità della percezione del gusto varia a seconda della zona, ed è correlata alla densità delle papille, le quali presentano una struttura diversa a seconda della localizzazione sulla lingua (*figura 2*).

Le papille fungiformi sono situate sui due terzi anteriori della lingua e si trovano esclusivamente nella porzione orale della lingua, ai margini della mucosa dorsale. Sono visibili ad occhio nudo come piccoli punti tondeggianti di colore rosso e strutturalmente sono formazioni cilindriche di tessuto connettivo denso, ricoperto da epitelio pavimentoso non cheratinizzato.

Le papille foliate sono situate sui bordi esterni della lingua, ai lati della mucosa dorsale e dietro il solco terminale, nella porzione faringea. Sono delle pieghe mucose di colore rosso, ben visibili ad occhio nudo, costituite centralmente da tessuto connettivo fibroso denso, ricoperto da epitelio pavimentoso non cheratinizzato. [8]

Le papille circumvallate sono le più voluminose, sono strutture cilindriche schiacciate che si trovano appena davanti al solco terminale e formano una fila che segue il suo bordo a V. Il loro numero varia da 7 a 12.[1] La papilla vera e propria è circondata da un solco circolare, il quale si approfonda in direzione infero-mediale rispetto alla papilla e la separa da un rilievo circolare della mucosa, il vallo. A causa dell'andamento del solco, la papilla circumvallata è più stretta alla base che all'apice e alla base del solco stesso sboccano le ghiandole salivari di Von Ebner.[8]

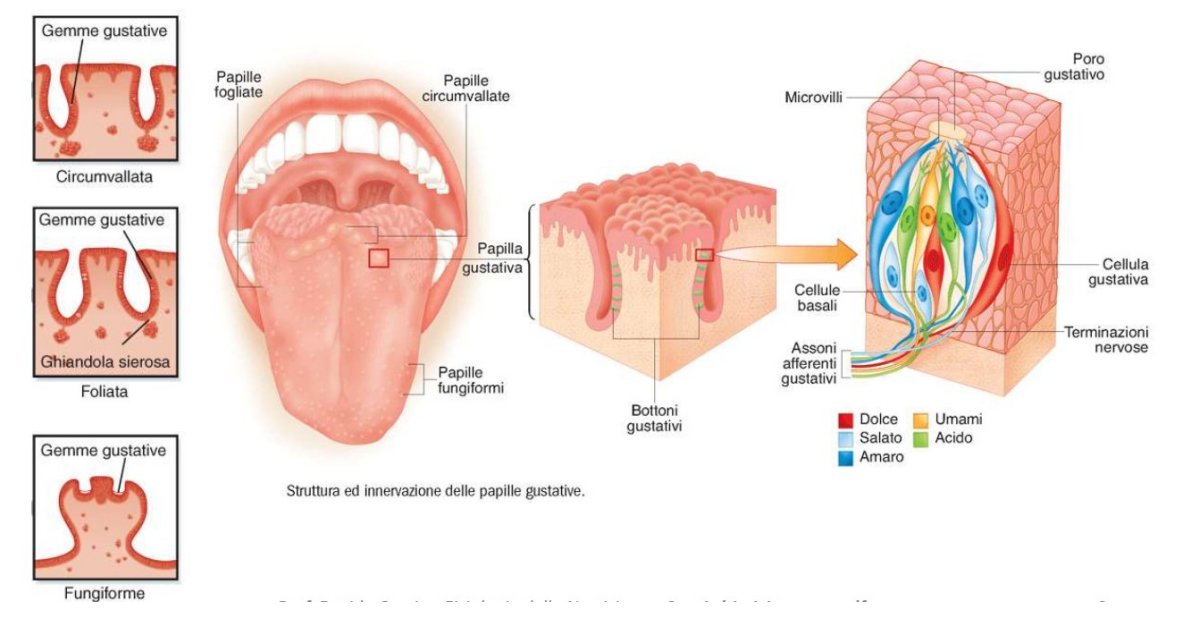

*Figura 2: Struttura e posizione delle papille gustative. [8]*

Le papille filiformi sono le più piccole e numerose della lingua, sono proiezioni di forma allungata, disposte in direzione antero-laterale, parallela al solco terminale, che divide la porzione orale della lingua dalla porzione faringea. Strutturalmente sono escrescenze della lamina propria, contengono quindi un nucleo centrale di tessuto connettivo fibroso denso e sono ricoperte da tessuto epiteliale pavimentoso cheratinizzato. Il loro numero e la ruvidità che conferiscono alla lingua permettono di intrappolare piccoli frammenti del cibo ingerito, facilitandone così sia la distribuzione agli altri tipi di papille, che conferiscono la sensibilità gustativa, sia a spingerlo verso la faringe, sotto forma di bolo alimentare.[8]

Il calice gustativo, denominato anche gemma gustativa o bottone gustativo (*figura 3*), media le sensazioni gustative e si trova soprattutto in corrispondenza delle papille vallate, ma anche delle foliate e delle fungiformi e più raramente nell'epitelio che riveste il palato.<sup>[8]</sup> Le papille foliate sono poco sviluppate nell'uomo, poiché la maggior parte dei loro calici gustativi degenera all'età di due o tre anni.<sup>[1]</sup> I calici gustativi vengono costantemente rimpiazzati ogni 10-12 giorni e sono strutture cilindriche, isolate dalla lamina propria da una lamina basale, definita "a cipolla", con una piccola apertura alla sommità, chiamata poro gustativo.

Il poro gustativo è una fessura di 1-3 μm, formato da un numero variabile da 50 a 150 cellule fusiformi, da cui protrudono i microvilli che prendono contatto con le sostanze disciolte nella saliva. Gli assoni afferenti, ovvero i lunghi prolungamenti cellulari del corpo del neurone che conducono gli impulsi nervosi al sistema nervoso centrale, perforano la lamina basale e si spiralizzano attorno a ciascuna cellula sensitiva del bottone gustativo.[8]

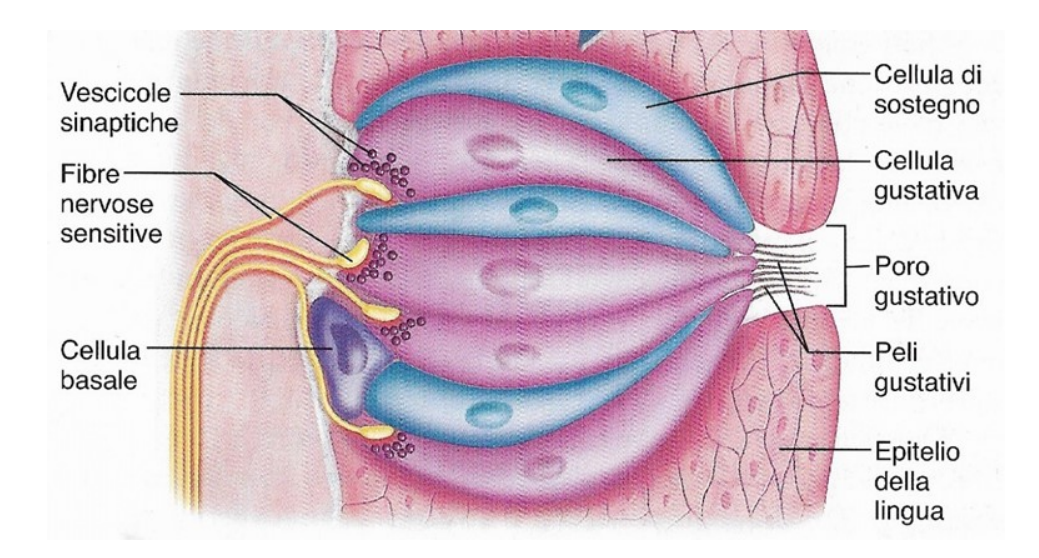

*Figura 3: Struttura del calice gustativo. [1]*

*Il senso del gusto*

I calici gustativi sono costituiti da quattro tipi principali di cellule.

Le cellule di tipo I, denominate anche cellule scure per la presenza di un citoplasma opaco, svolgono funzioni di supporto simili a quelle delle cellule gliali del sistema nervoso centrale. Sono cellule fusiformi, con microvilli apicali e grandi granuli intracellulari.

Le cellule di tipo II, denominate anche cellule chiare o cellule recettrici, sono anch'esse fusiformi, con microvilli apicali e sono localizzate solitamente a livello periferico. Queste cellule non hanno strutture di tipo sinaptico e si ritiene che rappresentino la popolazione principale di cellule sensoriali gustative.

Le cellule di tipo III hanno un singolo microvillo apicale, sono dotate di strutture sinaptiche e immagazzinano vescicole contenenti neuromediatori, come la serotonina.

Le cellule di tipo IV sono basali, non raggiungono il poro gustativo e rappresentano le cellule staminali che rigenerano continuamente le cellule gustative danneggiate. [3]

Mediante una serie complessa di eventi molecolari, queste cellule sono in grado di trasformare gli stimoli chimici presenti negli alimenti in stimoli biologici, in grado di arrivare alle fibre nervose afferenti. [8]

#### **1.3 Stimoli gustativi e sapori fondamentali**

A differenza di quanto si credeva un tempo, la percezione dei sapori è distribuita indifferentemente in tutta la lingua e anche in altre zone della bocca, quali l'epiglottide e il palato molle. Le ricerche di Hanig nel 1901 portarono all'origine del mito noto come "mappa dei sapori", evidenziando piccole differenze nella soglia di percezione dei sapori in differenti regioni della lingua, trasmettendo nell'opinione comune la falsa credenza che la lingua sia divisa a chiazze che ricoprono incarichi differenti e specifici. Virginia Collins rivide questa teoria originale, dimostrando che, sebbene la lingua abbia diversa sensibilità ai diversi gusti, le differenze sono minime.<sup>[11]</sup>

Gli stimoli gustativi derivano da molecole idrosolubili che, introdotte nella cavità orale, si dissolvono nella saliva per agire sui recettori gustativi.<sup>[12]</sup> Le varie centinaia di sapori che è possibile percepire sono generate da stimoli chimici, che si possono raggruppare in base a cinque gusti principali: dolce, salato, acido, amaro, umami. Per poter apprezzare questa apparente incongruenza tra la varietà di sostanze in grado di attivare le cellule sensoriali gustative e l'esistenza di poche distinte percezioni, è necessario supporre che il gusto si sia evoluto come un sistema sensoriale capace di discriminare le potenziali utilità o pericolosità degli alimenti.

Il gusto dolce ha un ruolo fondamentale nell'alimentazione umana, poiché segnala la presenza di sostanze energetiche negli alimenti e nelle bevande, come gli zuccheri. La sostanza tipica che induce questa sensazione gustativa è il saccarosio. Gli zuccheri infatti rappresentano un substrato energetico indispensabile per il metabolismo cellulare e, quindi, la capacità di individuarne la presenza negli alimenti è importante per l'omeostasi energetica.

Il gusto salato è causato principalmente dai cationi di sali ionizzati e, in particolare, dal sodio, ma anche dal potassio, dal litio e dall'ammonio. Lo sviluppo del gusto salato nell'uomo è legato alla necessità di introdurre una certa quantità di sali minerali nell'organismo per garantire la loro costante presenza nel liquido extracellulare. La capacità di percepire il salato è fondamentale per l'omeostasi degli elettroliti, poiché consente di riconoscere gli alimenti che contengono sali minerali. La percezione dell'acido è associata ad un sistema di difesa che ci protegge dall'introduzione di alimenti potenzialmente alterati e dannosi. Un'elevata acidità in bocca, dopo l'introduzione di un cibo, può essere un segnale della presenza di sostanze degradate a causa della presenza di elevate concentrazioni di idrogenioni.

Anche l'amaro gioca un ruolo importante per la protezione verso sostanze potenzialmente dannose. Le sostanze che provocano il gusto amaro appartengono a svariate classi chimiche distinte: tra i composti più intensamente amari si hanno le amidi, gli alcaloidi, come la caffeina e alcuni aminoacidi. Inoltre, al contrario del dolce, l'amaro inibisce lo stimolo dell'appetito, provocando generalmente una reazione di repulsione.

Il gusto umami segnala la presenza di alimenti ricchi di proteine ed è considerato come una quinta qualità gustativa, perché non è possibile ottenerlo con alcuna combinazione delle precedenti quattro. La parola umami è un termine giapponese che significa "saporito" o "delizioso" ed è utilizzato per indicare il sapore evocato dal glutammato di sodio, il sale sodico dell'acido glutammico, un aminoacido molto diffuso negli alimenti proteici, soprattutto nelle carni e nei formaggi stagionati.[3]

## **Capitolo 2: Il sistema nervoso nel gusto**

Le cellule del recettore del gusto, situate nelle papille gustative e distribuite in tutta la cavità orale, rispondono agli stimoli gustativi utilizzando una complessa disposizione di molecole recettoriali e canali ionici. Quando stimolate, queste cellule producono potenziali d'azione che provocano il rilascio di un neurotrasmettitore su una fibra nervosa afferente che a sua volta trasmette l'identità e l'intensità degli stimoli gustativi al cervello (*figura 4*).

Queste afferenze nervose si proiettano nel tronco cerebrale e da qui le informazioni si propagano alle aree talamiche, sottocorticali e corticali, dove vengono integrate con le informazioni provenienti da altri sistemi sensoriali e con i processi omeostatici, viscerali e affettivi.<sup>[13]</sup>

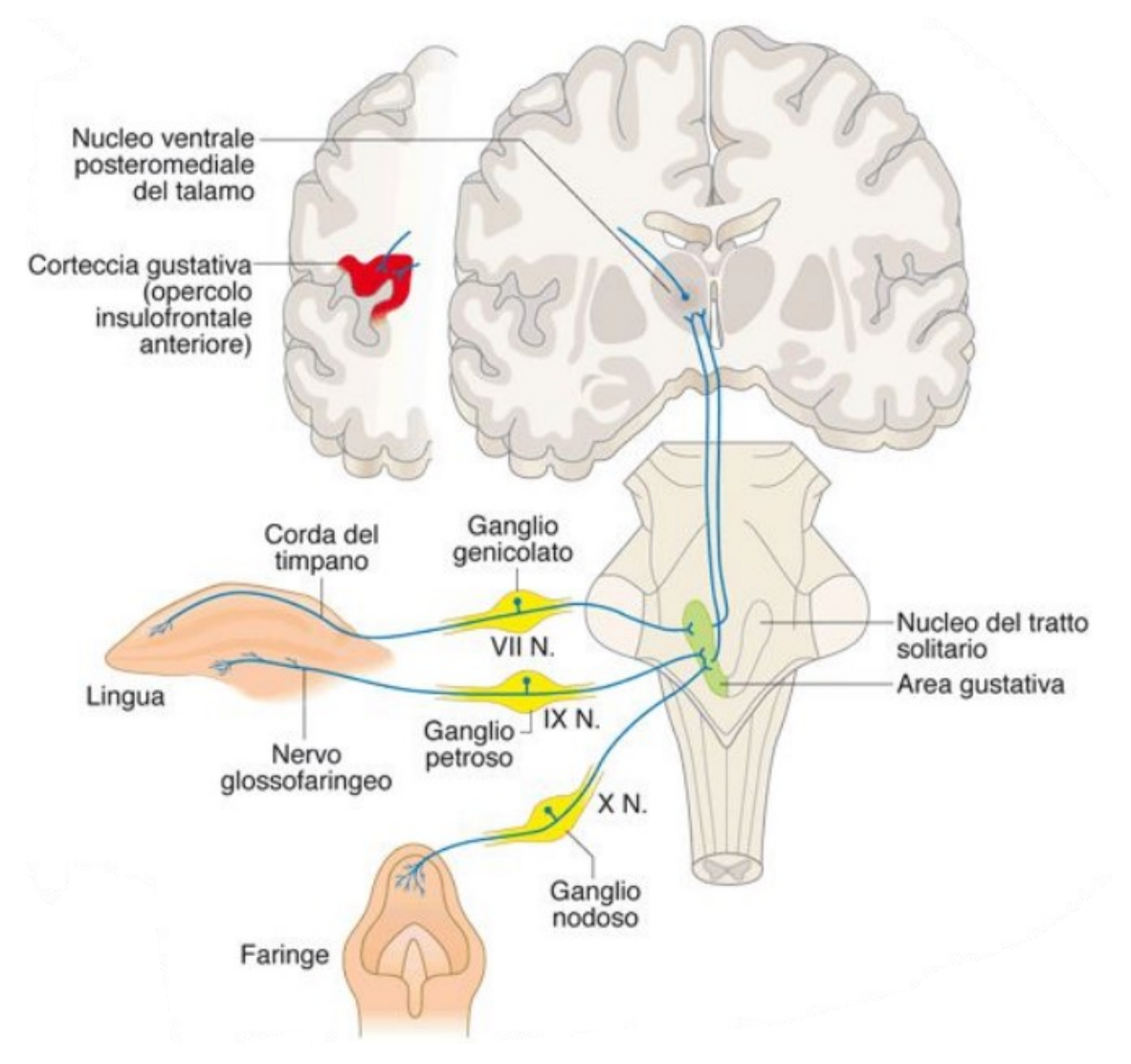

*Figura 4: Vie di proiezione gustativa alla corteccia cerebrale.[8]*

#### **2.1 Neurofisiologia del sistema gustativo**

La funzione del sistema gustativo è quella di rilevare, identificare e stabilire l'appetibilità di specifiche sostanze chimiche presenti negli alimenti e nelle bevande. Zuccheri, sali, acidi, alcaloidi e aminoacidi possono dissolversi nella saliva, legarsi a recettori specifici e attivare le cellule recettoriali del gusto situate nelle papille gustative. L'attivazione di diversi recettori avvia la catena di eventi che porta alla percezione di diverse qualità gustative.[13]

Le sensazioni gustative vengono distinte dal sistema nervoso in base all'attivazione di diverse combinazioni di recettori e di fibre afferenti, da parte delle varie classi di molecole sapide. Le fibre afferenti postsinaptiche rispetto ai recettori appartengono a neuroni di senso, i cui corpi cellulari risiedono nei gangli sensitivi dei tre nervi cranici che mediano le sensazioni gustative:

- Il ganglio genicolato del nervo facciale, che tramite la corda del timpano e il ramo grande petroso superficiale trasmette la sensibilità gustativa della parte anteriore della lingua e del palato molle;
- Il ganglio petroso del nervo glossofaringeo, il cui ramo linguale trasmette la sensibilità gustativa di buona parte della metà posteriore della lingua e di parte della faringe;
- Il ganglio nodoso del nervo vago, il cui ramo laringeo superiore trasmette la sensibilità gustativa delle regioni posteriori estreme della lingua, di parte della faringe, della laringe e dell'esofago.<sup>[12]</sup>

I rami centrali di questi tre nervi cranici entrano nel sistema nervoso centrale attraverso il tronco cerebrale. I segnali relativi all'identità chimica degli stimoli gustativi vengono elaborati dai nuclei del tronco cerebrale, prima di ascendere al talamo gustativo e infine raggiungere la corteccia gustativa. Questo percorso è stato studiato per il suo ruolo nell'analisi delle informazioni chimiche presenti nella bocca.<sup>[13]</sup> Riguardo a questa funzione, sono state elaborate due teorie principali, ciascuna delle quali postula una diversa strategia per codificare i segnali chemiosensoriali. La prima teoria, chiamata la teoria della linea etichettata, propone che le informazioni sulle diverse qualità gustative siano codificate da distinti gruppi di neuroni, che devono essere strettamente sintonizzati per codificare esclusivamente una singola qualità gustativa. Ogni struttura lungo la via gustativa centrale contiene quindi neuroni distinti per segnalare sensazioni dolci, salate, acide, amare e umami. Una seconda teoria afferma che le qualità del gusto sono codificate dall'attività combinata e

dinamica di grandi insiemi di neuroni. Ogni qualità del gusto può coinvolgere lo stesso gruppo di

*Il sistema nervoso nel gusto*

neuroni, ma evoca diversi modelli di attività. Pertanto, i singoli neuroni gustativi possono codificare informazioni riguardo a molteplici qualità gustative.<sup>[14]</sup>

Studi recenti si sono concentrati su una prospettiva più integrativa del sistema gustativo. Secondo questo punto di vista, i neuroni nel sistema gustativo non si preoccupano solo di codificare le molecole sapide, ma elaborano anche informazioni non gustative relative all'esperienza del cibo e del mangiare, come la consistenza, la temperatura e l'odore. Infine, i neuroni, in tutto il sistema gustativo, possono codificare stati psicologici, affettivi e cognitivi associati all'esperienza del mangiare presente e passata.<sup>[13]</sup>

#### **2.2 Il nucleo del tratto solitario**

Gli input gustativi rilevati nella bocca fanno la loro prima sinapsi centrale nel nucleo del tratto solitario (NTS), che si torva nel midollo allungato del tronco encefalico (*figura 5*).

Le informazioni gustative raggiungono l'NTS attraverso le fibre assonali del nervo facciale, del nervo glossofaringeo e del nervo vago. Il nucleo del tratto solitario riceve input somatosensoriali anche dal ramo linguale del nervo trigemino, che trasmette informazioni sensoriali dall'epitelio orale.

Complessivamente gli input gustativi raggiungono un'area ben definita dell'NTS, che si estende dalla parte rostrale alla porzione caudo-mediale del nucleo. È necessario sottolineare che quest'area non riceve esclusivamente input gustativi, ma integra anche informazioni somatosensoriali termiche e tattili, provenienti dalla cavità orale e informazioni diverse da altre regioni del cervello.

I nervi cranici che inviano input gustativi all'NTS rostrale portano anche informazioni tattili orofacciali. Sia il nervo glossofaringeo che il nervo vago trasmettono informazioni tattili somatosensoriali all'NTS rostrale, mentre il ramo linguale del nervo trigemino invia informazioni tattili dalla cavità orale all'NTS.

Oltre agli input periferici, più regioni del cervello centrale sono collegate al nucleo del tratto solitario. Queste fibre trasportano segnali che possono influenzare il profilo di risposta dei neuroni NTS gustativi e possono modulare l'elaborazione gustativa già dalla prima sinapsi centrale. Una delle principali fonti afferenti all'NTS è il tronco cerebrale, ma riceve input anche dalle regioni del proencefalo coinvolte nell'elaborazione sensoriale, nella cognizione, nell'elaborazione della ricompensa e nell'omeostasi energetica.

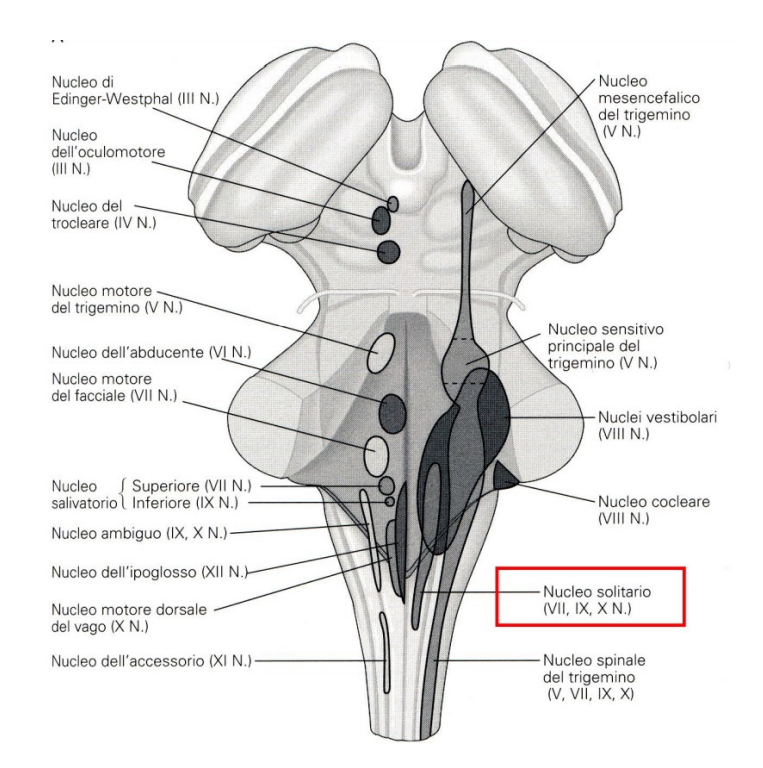

*Figura 5: Il nucleo del tratto solitario nel tronco encefalico.*

Il nucleo del tratto solitario diffonde informazioni sensoriali gustative e orofacciali ad altre aree cerebrali coinvolte nella percezione sensoriale, nel feedback senso-motorio e nelle risposte comportamentali. Le vie neurali originate dall'NTS possono essere generalmente classificate in due gruppi. Il primo gruppo dispone di proiezioni dirette, legate al gusto, che giungono al ponte, mentre il secondo gruppo ha proiezioni, sia dirette che indirette, collegate ai nuclei motori midollari. Gli studi che utilizzano metodi elettrofisiologici per registrare l'attività di un singolo neurone hanno fornito informazioni fondamentali su come i neuroni NTS codificano le informazioni sul gusto. Mentre tutti i nervi cranici all'interno della cavità orale rispondono a tutte le modalità del gusto, la corda del timpano è attivata principalmente dal sale e dall'acido, il glossofaringeo dall'amaro e il ramo petroso superficiale del nervo facciale da agenti dal sapore dolce. [13]

#### **2.3 Il talamo gustativo**

Tramite proiezioni dal nucleo del tratto solitario, le informazioni gustative raggiungono la porzione parvicellulare del nucleo ventroposteromediale del talamo (VPMpc) (*figura 6*), che gioca un ruolo fondamentale nell'elaborazione e nella trasmissione delle informazioni gustative alla corteccia

gustativa. Il VPMpc riceve input inibitori dalla porzione gustativa del talamo reticolare e un forte contingente di fibre eccitatorie dalla corteccia gustativa.

Inoltre, il VPMpc riceve fibre dai centri neuromodulatori e le sue fibre afferenti prendono di mira principalmente la corteccia gustativa e l'amigdala.

Le risposte neurali alla stimolazione gustativa sono state studiate nel VPMpc di animali anestetizzati e vigili. I primi studi dimostrano che i neuroni nel VPMpc possono rispondere a stimoli gustativi, tattili e termici. Le risposte gustative sono, come nell'intero sistema gustativo, ampiamente sintonizzate con i neuroni che tipicamente codificano più di una qualità del gusto.

Secondo la visione classica dell'apparato gustativo, a monte dell'NTS la via del gusto si biforca in due rami: un ramo talamico e un ramo limbico. Questa visione concepisce il VPMpc come un relè puramente sensoriale, che trasporta segnali chemiosensoriali e orosensoriali alla corteccia. Gli studi sull'inattivazione dimostrano che il silenziamento del VPMpc riduce notevolmente l'elaborazione del gusto nella corteccia gustativa.

Inoltre, l'elaborazione del gusto nel VPMpc è influenzata dalle aspettative ed infatti gli stimoli sono codificati in modo diverso a seconda che siano inattesi o attesi, a seguito di un segnale anticipatorio. Il VPMpc gioca dunque un ruolo fondamentale nel sistema gustativo: infatti, oltre ad inviare i segnali chemiosensoriali alla corteccia gustativa, permette di mediare gli effetti delle aspettative. [13]

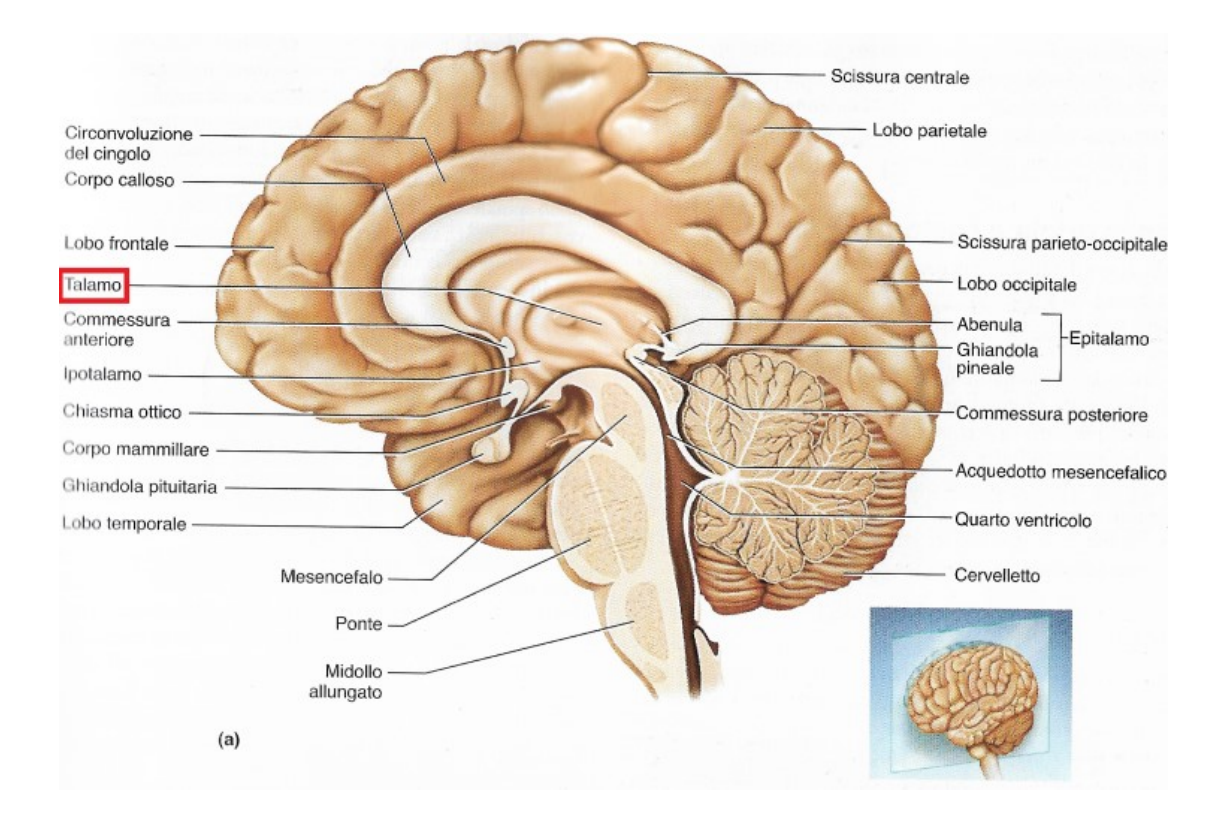

*Figura 6: Posizione del talamo.[1]*

*Il sistema nervoso nel gusto*

#### **2.4 Il nucleo parabrachiale**

Nei roditori il nucleo parabrachiale (PBN) è la seconda sinapsi della via gustativa centrale ascendente, ma se questo nucleo svolga un ruolo nella funzione gustativa dei primati è attualmente incerto.

Il PBN è un complesso di nuclei, localizzati nel tronco cerebrale che si estende dalla regione dorsolaterale del tegmento pontino alla regione mesencefalica più caudale. È composto da dieci subnuclei, caratterizzati in base alla dimensione, forma e colorazione dei neuroni costitutivi. Più in generale possiamo dividere il PBN in tre regioni principali: la regione ventrale, la regione mediale e la regione dorsolaterale.

La principale afferenza gustativa al PBN è rappresentata dalle fibre ascendenti dell'NTS, le quali inviano proiezioni assonali che terminano in gran parte nelle porzioni caudale e ventrale del PBN mediale.

Oltre al gusto, il nucleo parabrachiale riceve anche input che veicolano informazioni tattili orosensoriali e una varietà di segnali viscerali autonomici centrali, come quelli relativi alla respirazione, al flusso sanguigno, alla pressione sanguigna e alla funzione gastrointestinale.

I neuroni nel PBN non elaborano solo le informazioni gustative: possono essere modulati da stimoli somatosensoriali e olfattivi e possono essere coinvolti nella rappresentazione dell'appetibilità di una soluzione gustativa.<sup>[13]</sup>

#### **2.5 La corteccia gustativa**

Successivamente, l'informazione gustativa raggiunge la porzione gustativa della corteccia insulare, chiamata anche corteccia gustativa (GC), che rappresenta l'area corticale primaria responsabile dell'elaborazione del gusto.<sup>[15]</sup>

La corteccia gustativa nei primati non umani si trova nell'insula anteriore e nell'opercolo frontale adiacente e, studi di neuroimaging funzionale, suggeriscono che si trovi un po' più caudalmente nell'uomo, probabilmente nell'insula media (*figura 7*). [16]

La corteccia insulare può essere suddivisa in tre parti in base alla sua struttura citoarchitettonica: è possibile identificare una suddivisione granulare, una suddivisione disgranulare e una suddivisione

agranulare. Il gusto sembra essere codificato principalmente dalle suddivisioni granulari e disgranulari della corteccia insulare anteriore.

Oltre a ricevere molteplici input sensoriali, viscerali e limbici da altri nuclei e aree, la corteccia gustativa mostra anche un grado di interconnettività interna. Le sue tre suddivisioni non sono isolate l'una dall'altra: studi anatomici ed elettrofisiologici hanno dimostrato che sono interconnesse. Questa caratteristica è estremamente importante, poiché può sottendere un alto grado di integrazione dei diversi input anatomicamente separati all'interno della corteccia gustativa.

Inoltre, i neuroni nella corteccia gustativa possono essere attivati anche da odoranti. Infatti, studi di imaging negli esseri umani, hanno dimostrato che stimoli olfattivi erogati sia a livello ortonasale che retronasale suscitano attività neurale nella corteccia gustativa.

Oltre agli stimoli somatosensoriali e agli odori, la corteccia gustativa può rappresentare anche informazioni visive e uditive e può codificare la valenza del gusto, cioè se un assaggio è appetibile o avverso. La capacità di rappresentare stimoli di diverse modalità sensoriali è particolarmente rilevante per la funzione della corteccia gustativa nell'elaborazione del sapore. L'esperienza del cibo, infatti, richiede la capacità di integrare sensazioni, aromi e gusto.<sup>[13]</sup>

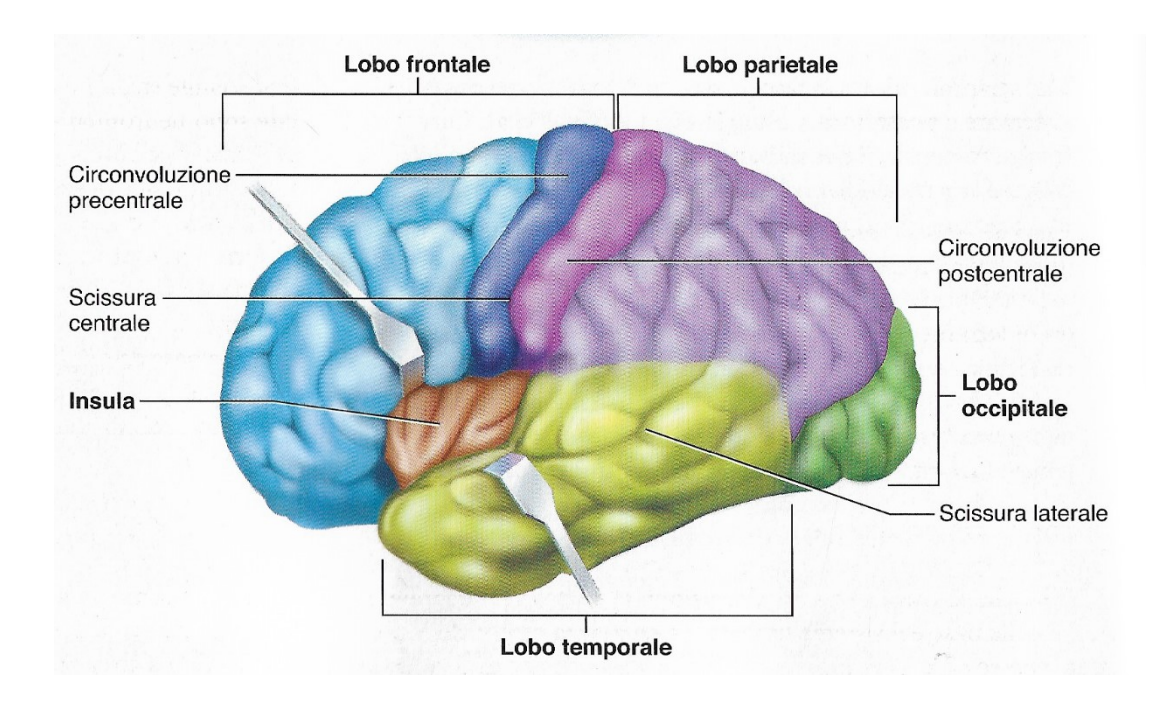

*Figura 7: posizione dell'insula.[1]*

*Il sistema nervoso nel gusto*

#### **2.6 Ulteriori aree connesse all'elaborazione del gusto**

Esistono altre aree la cui funzione non è prevalentemente gustativa, ma che contribuiscono in modo significativo all'elaborazione del gusto.

Particolarmente interconnessi con il sistema gustativo sono i due nuclei dell'amigdala: il nucleo basolaterale e il nucleo centrale. Il primo riceve input gustativi dal VPMpc e dalla corteccia gustativa, mentre nel nucleo centrale arrivano input che provengono dal tronco cerebrale e dalla corteccia gustativa. I neuroni, sia nel nucleo basolaterale che nel nucleo centrale, possono codificare le proprietà fisico-chimiche del gusto. Tuttavia, la funzione principale correlata al gusto attribuita all'amigdala riguarda la codifica del valore di ricompensa del gusto, con la finalità di ottenere risultati vantaggiosi per il soddisfacimento dei bisogni.

La corteccia orbitofrontale e la corteccia cingolata anteriore possono essere viste come cortecce gustative di ordine superiore. Entrambe sono state ampiamente studiate per il loro ruolo nel processo decisionale e nei comportamenti basati sulla ricompensa. Giocano un ruolo fondamentale nella percezione del cibo e rappresentano molteplici stimoli sensoriali, elaborano ricompense e sono coinvolte nell'apprendimento associativo. Sono in grado di collegare molteplici stimoli al gusto e formare rappresentazioni multisensoriali di oggetti alimentari.

L'ipotalamo laterale, una zona dell'ipotalamo che contiene più subnuclei, svolge un ruolo centrale nel controllo dell'equilibrio energetico e nella regolazione dei comportamenti alimentari. Riceve input da molteplici regioni sensoriali, corticali, limbiche e interocettive e la sua attività è modulata da molteplici eventi correlati all'alimentazione.[13]

#### **Capitolo 3: La risonanza magnetica funzionale**

Il rapido avanzamento della metodologia e della disponibilità di neuroimaging ha trasformato la ricerca nel campo delle neuroscienze. Le risposte a molte delle domande che ci poniamo su come è organizzato il cervello dipendono dalla qualità dei dati che siamo in grado di ottenere su posizioni, dinamiche, fluttuazioni, grandezze e tipi di attività cerebrale e cambiamenti strutturali.

Il neuroimaging è diventato uno strumento essenziale per il neuroscienziato, che cerca di comprendere il cervello su una scala spaziale che va dai neuroni ai sistemi e su una scala temporale che va dai millisecondi ai decenni. Negli ultimi anni si è assistito ad una rapida crescita della metodologia di neuroimaging, che ha permesso notevoli approfondimenti sull'organizzazione del cervello e la diffusione di innovative applicazioni cliniche. I miglioramenti nella tecnologia, nella metodologia e nell'interpretazione continuano a verificarsi a un ritmo crescente. Di conseguenza, il livello generale di sofisticatezza, con cui gli strumenti di neuroimaging vengono utilizzati, viene migliorato continuamente. [17]

La risonanza magnetica funzionale (fMRI) è una classe di metodi di imaging ed è una tecnica principalmente utilizzata nel mondo della ricerca, sebbene sia utilizzata anche in ambito clinico.

Lo scopo principale degli esperimenti di fMRI è quello di individuare, sia in soggetti normali che in soggetti patologici, le aree del cervello attivate durante task di stimolazione predefiniti, in maniera facilmente interpretabile e riproducibile, attraverso la generazione di mappe di attivazione, che mostrino quali aree cerebrali sono coinvolte nel particolare task scelto.[18]

L'fMRI rileva i cambiamenti, nel segnale di imaging a risonanza magnetica (MRI), dipendenti dal livello di ossigeno nel sangue (Blood Oxygenation Level Dependent, BOLD), che si verificano quando avvengono mutamenti nell'attività neuronale, a seguito di una variazione nello stato cerebrale, in risposta ai vari task sensoriali, motori o cognitivi ai quali il cervello è sottoposto.<sup>[19]</sup>

#### **3.1 Le basi fisiologiche della risonanza magnetica funzionale**

La principale fonte di energia per l'attività neurale del cervello è il metabolismo ossidativo del glucosio che viene trasformato per andare a costituire anidride carbonica  $(CO<sub>2</sub>)$  e acqua, con una molecola di CO<sub>2</sub> prodotta per ciascuna molecola di ossigeno  $(O_2)$  metabolizzata. Il metabolismo cerebrale locale richiede un apporto costante di O<sub>2</sub> e una costante eliminazione di CO<sub>2</sub> da parte del

flusso sanguigno. Il problema essenziale nel trasporto di O<sub>2</sub> attraverso il corpo è che ha una bassa solubilità in acqua. La CO<sub>2</sub>, al contrario, si dissolve facilmente, combinandosi chimicamente con l'acqua per formare ioni bicarbonato. Se CO<sub>2</sub> e O<sub>2</sub> come gas vengono mantenuti alla stessa pressione parziale sopra la superficie dell'acqua, la concentrazione di CO<sub>2</sub> disciolta nell'acqua è 30 volte superiore a quella dell'O<sub>2</sub>.<sup>[20]</sup> L'eliminazione della CO<sub>2</sub> dal flusso sanguigno è quindi relativamente semplice a causa di questa elevata capacità di trasporto della CO<sub>2</sub>, mentre l'erogazione di O<sub>2</sub> è un compito difficile. L'evoluzione ha risolto questo problema con molecole di trasporto che legano prontamente l'ossigeno nei polmoni e poi lo rilasciano nel capillare. Nei mammiferi, la molecola che aumenta la capacità di trasporto di O<sub>2</sub> nel sangue è l'emoglobina (Hb), contenuta nei globuli rossi. La curva di legame O<sub>2</sub>-Hb mette in relazione la saturazione frazionaria di Hb e la pressione parziale plasmatica di O<sub>2</sub> (pO<sub>2</sub>) ed ha una forma sigmoidale (*figura 8*). Finché la pO<sub>2</sub> è superiore a circa 80 mmHg, l'Hb arteriosa è quasi completamente carica di ossigeno. Il punto in cui l'emoglobina è semisatura è chiamato p50 dell'emoglobina, circa 27 mmHg per il sangue umano a temperatura corporea. Un certo numero di fattori, come il pH o la temperatura, modificano p50 e spostano la curva di dissociazione a sinistra o a destra.<sup>[20]</sup>

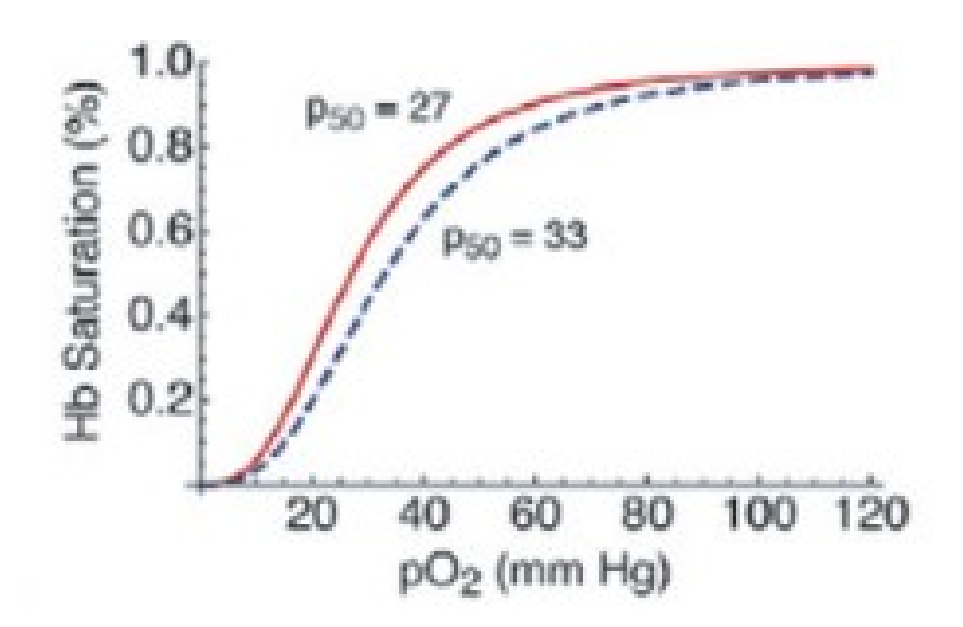

*Figura 8: La curva di legame O2-Hb. La curva rossa si ottiene se p50=27 mmHg. L'aumento di p50 comporta uno spostamento della curva a destra (rappresentata in blu in figura).[20]*

#### **3.2 L'effetto BOLD**

L'fMRI consente l'identificazione di aree funzionali del cervello e si basa sul contrasto BOLD, che permette di differenziare i tessuti in base alle proprietà magnetiche discrepanti intrinseche dell'ossiemoglobina (Hb), forma ossigenata dell'emoglobina e della deossiemoglobina (dHb), ossia emoglobina che ha rilasciato ossigeno. Un breve stimolo provoca un forte cambiamento del flusso sanguigno, che si traduce in un debole cambiamento del segnale BOLD (*figura 9*).

A differenza dei metodi a raggi X e di medicina nucleare per misurare la funzione cerebrale, queste misurazioni fMRI sono completamente non invasive e non richiedono iniezioni di agenti di contrasto o isotopi radioattivi. Infatti, la capacità di sondare i cambiamenti funzionali all'interno del cervello intatto si basa solo su principi fisici della risonanza magnetica nucleare (NMR) e sugli effetti intrinseci dell'ossigenazione del sangue sul segnale MR, dovuti alle proprietà magnetiche della dHb.<sup>[20]</sup>

Il contrasto BOLD nell'fMRI deriva dal fatto che l'Hb è diamagnetica, mentre la dHb è paramagnetica. Pertanto, l'Hb, essendo diamagnetica, viene respinta da un campo magnetico, non ha elettroni spaiati e ha un momento magnetico nullo. La dHB, al contrario, ha entrambi gli elettroni spaiati, un momento magnetico significativo e tende quindi ad allinearsi con il campo magnetico statico fornito dal magnete MRI. Poiché la dHb è paramagnetica, l'acqua presente nel sangue parzialmente deossigenato subisce un aumento dello sfasamento. Questo sfasamento attenua il segnale pesato in  $T_2^*$ , che rappresenta il tempo di rilassamento, comprensivo sia dei contributi dovuti alle interazioni molecolari sia alle disomogeneità di campo magnetico.

Quando il cervello esegue un compito, le regioni attive per funzionare consumano ossigeno, portando ad un aumento localizzato di dHb. Per soddisfare la necessità di ossigeno aggiuntivo, i vasi sanguigni vicini si dilatano, causando un aumento del flusso sanguigno locale. Il sangue in entrata è completamente ossigenato, diluendo così la concentrazione di dHb e portando ad un aumento del segnale BOLD. L'aumento del segnale BOLD è dovuto alla vasodilatazione e alla diluizione della dHb e combina dunque i cambiamenti del metabolismo ossidativo, del flusso e del volume delsanguigno. Si ritiene che questa risposta emodinamica sia strettamente regolata nei cervelli di soggetti sani, ma i cambiamenti nell'accoppiamento neurovascolare, nell'invecchiamento e nella malattia, rendono problematico confrontare i segnali BOLD tra gruppi di campioni, soprattutto a causa dell'ambiguità fisiologica del segnale BOLD.

Inoltre, qualsiasi cambiamento nell'accoppiamento o nel flusso sanguigno cerebrale, nel volume ematico cerebrale o nel metabolismo dell'ossigeno comporterà un diverso cambiamento del

segnale BOLD. Pertanto, dovrebbero essere prese in considerazione le componenti vascolari e metaboliche per poter ottenere un'interpretazione accurata dei cambiamenti del segnale BOLD evocati da task o dallo stato di riposo. [21]

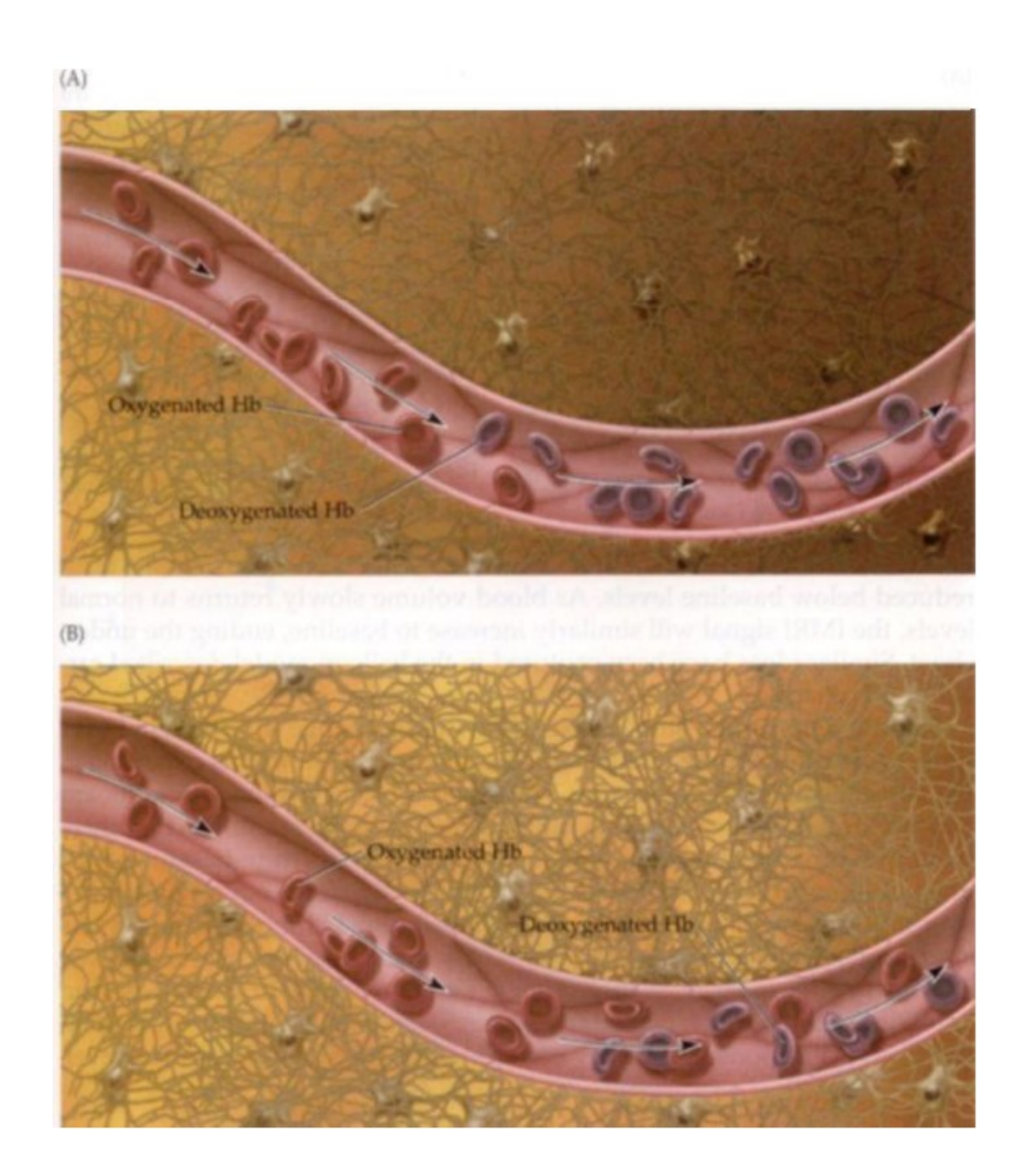

*Figura 9: Riepilogo della generazione del segnale BOLD. (A) In condizioni normali, l'emoglobina ossigenata viene convertita in emoglobina deossigenata a una velocità costante all'interno del letto capillare. (B) In seguito ad uno stimolo, i neuroni diventano attivi, aumenta l'offerta di emoglobina ossigenata, con una relativa diminuzione dell'importo di emoglobina deossigenata. [25]*

#### **3.3 Il segnale di risonanza magnetica nucleare**

L'fMRI sfrutta come misura i cambiamenti di magnetizzazione che si registrano tra il flusso ematico povero di ossigeno ed il flusso ematico ricco di ossigeno ed è ovviamente basata sulla tecnologia MRI, che a sua volta utilizza la risonanza magnetica nucleare (NMR), accoppiata con gradienti nel campo magnetico.[19] Il fenomeno NMR è stato descritto per la prima volta sperimentalmente da Bloch e da Purcell nel 1946. Da allora, la tecnica si è rapidamente evoluta, consentendo anche lo sviluppo di applicazioni cliniche.[22]

Tutti i nuclei atomici sono costituiti da protoni e neutroni, con una carica netta positiva. Alcuni nuclei atomici, come il nucleo di idrogeno (H) o il nucleo di fosforo (P), possiedono una proprietà nota come "spin", dipendente dal numero di protoni. Questa proprietà può essere concepita come il nucleo che ruota attorno al proprio asse, sebbene questa sia un'analogia matematica. Il nucleo stesso non ruota nel senso classico, ma, in virtù delle sue parti costitutive, induce un momento magnetico, generando un campo magnetico locale con i poli nord e sud. L'applicazione di un forte campo magnetico esterno (B<sub>0</sub>) allinea il nucleo parallelamente o perpendicolarmente al campo esterno. La velocità di rotazione attorno alla direzione del campo magnetico è chiamata frequenza di Larmor ed è proporzionale all'intensità del campo stesso:

$$
\omega_0{=}\gamma B_0
$$

in cui ω<sub>0</sub> rappresenta la frequenza angolare dei protoni, γ è il rapporto giromagnetico, ossia una costante fissa per un nucleo specifico e  $B_0$  è l'intensità del campo.

I nuclei che possiedono spin possono essere eccitati all'interno del campo magnetico statico, B<sub>0</sub>, mediante l'applicazione di un secondo campo magnetico a radiofrequenza (RF)  $B_1$ , applicato perpendicolarmente a B<sub>0</sub>. L'assorbimento di energia da parte del nucleo provoca un passaggio da livelli energetici più alti a livelli più bassi e viceversa. L'energia assorbita e successivamente emessa dai nuclei induce una tensione che può essere rilevata da una bobina di filo opportunamente sintonizzata, amplificata e visualizzata come "decadimento a induzione libera" (FID) (*figura 10*).

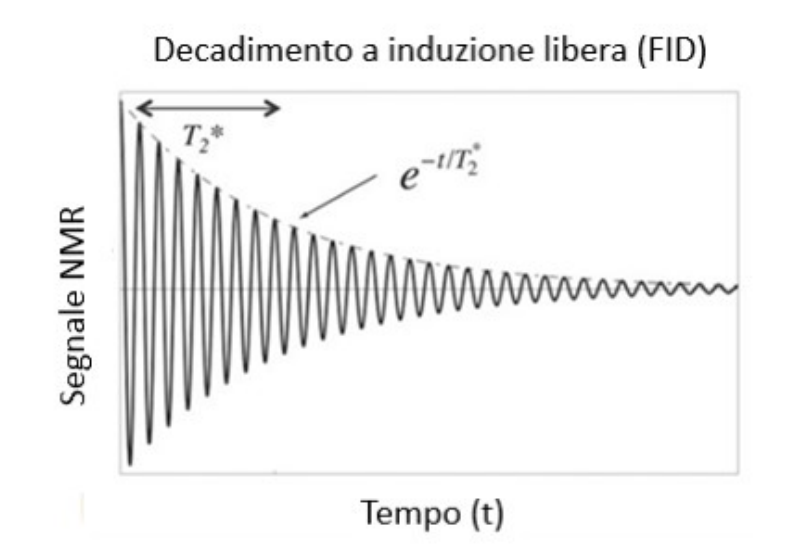

*Figura 10: Il decadimento a induzione libera. (Immagine modificata da [20] )*

In assenza di pulsazioni RF continue, i processi di rilassamento riporteranno il sistema all'equilibrio termico. Pertanto, ogni nucleo risuonerà a una frequenza caratteristica quando posizionato all'interno dello stesso campo magnetico.

L'energia richiesta per indurre la transizione tra i livelli energetici è la differenza di energia tra i due stati di spin nucleare. Ciò dipende dall'intensità del campo magnetico  $B_0$  a cui sono soggetti i nuclei. L'applicazione di un impulso RF alla frequenza di risonanza genera un FID. Vengono dunque applicati più impulsi RF per ottenere più FID, di cui viene in seguito calcolata la media per migliorare il rapporto segnale-rumore (SNR). Il FID, mediato dal segnale, è un segnale nel dominio del tempo e sarà composto da contributi provenienti da diversi nuclei all'interno dell'ambiente oggetto di studio. Inoltre, la localizzazione spaziale del segnale MR, in una regione di interesse, richiede l'uso di gradienti, i quali possono essere applicati in qualsiasi direzione ortogonale, utilizzando i tre set di bobine di gradiente, Gx, Gy e Gz, all'interno del sistema MR.

Le misurazioni della frequenza possono essere utilizzate per distinguere i segnali MR in diverse posizioni nello spazio e consentire la ricostruzione dell'immagine in tre dimensioni. [22]

Il metodo di base per generare il segnale utilizzato in fMRI è costituito dunque dal segnale NMR più semplice immaginabile. I principi fisici alla base dell'NMR sono, in sintesi, i seguenti:

- La magnetizzazione di equilibrio. Quando sono posti in un campo magnetico  $B_0$ , i momenti magnetici dei nuclei con spin diverso da zero tendono ad allinearsi debolmente con B<sub>0</sub>,  $c$ reando una magnetizzazione macroscopica netta  $M<sub>0</sub>$ . La risonanza magnetica funzionale manipola la magnetizzazione dovuta ai nuclei di idrogeno, che nel cervello sono prevalentemente molecole d'acqua.
- La precessione. Se la magnetizzazione M<sub>0</sub> è inclinata dall'allineamento con B<sub>0</sub>, subirà la precessione attorno all'asse B<sub>0</sub> con frequenza angolare ω<sub>0</sub>=γB<sub>0</sub>. Per i protoni γ = 2.675 × 10<sup>8</sup> rad T −1 e un campo magnetico tipico per fMRI è 3 Tesla (T), quindi la frequenza di precessione  $v_0 = \omega_0/2\pi$  è di circa 128 MHz. Dopo aver inclinato la magnetizzazione lontano da B<sub>0</sub>, il vettore di magnetizzazione netta può essere descritto come due componenti: la magnetizzazione longitudinale rimanente lungo l'asse  $B_0$  e la magnetizzazione trasversale rotante perpendicolare a B0. La componente rotante genera un campo magnetico oscillante che induce una corrente in una bobina vicina, creando il segnale NMR misurato di base.
- Il rilassamento. Nel tempo, la magnetizzazione trasversale decade esponenzialmente a zero  $con$  una costante di tempo  $T_2$ , e la magnetizzazione longitudinale recupera esponenzialmente verso il suo valore di equilibrio M<sub>0</sub> con una costante di tempo T<sub>1</sub>. Nella materia grigia nel cervello umano, con un'intensità di campo di 3T, avremo  $T_1^{\sim}1.0s$ e T<sub>2</sub>~0,1s.[20]

#### **3.4 Acquisizione dell'immagine**

Mentre la sequenza di impulsi NMR utilizzata nell'fMRI è tra le più semplici, i metodi di imaging sono tra i più sofisticati. Un'innovazione tecnologica chiave che ha reso possibile l'fMRI è stata lo sviluppo di metodi di imaging a scatto singolo, che hanno consentito la raccolta di tutti i dati necessari per ottenere un'immagine entro poche decine di millisecondi dopo una singola eccitazione RF. Un'immagine di risonanza magnetica è quindi un'istantanea della magnetizzazione trasversale in un particolare momento, chiamato Echo Time (TE), dopo l'impulso RF che inizialmente ha creato la magnetizzazione trasversale. La relazione fisica essenziale che rende possibile l'imaging è l'enorme intervallo, di circa sette ordini di grandezza, tra la durata della magnetizzazione trasversale e il periodo della frequenza di precessione. Per questo motivo sono facilmente rilevabili anche differenze di frequenza piuttosto piccole. L'approccio per l'imaging è quello di misurare il segnale

NMR in presenza di gradienti di campo magnetico lineare rapidamente regolabili che creano piccole variazioni di campo ben controllate. L'idea di base è quella che, quando a un campione viene applicato un gradiente di campo magnetico lineare G nella direzione x, la frequenza di risonanza locale diventa direttamente proporzionale alla posizione degli spin lungo l'asse x, con ω(x)=ω<sub>0</sub>+γGx. Al tempo t, la fase locale della magnetizzazione trasversale in x varia linearmente con x. Il segnale netto misurato S(t) è la somma, dipendente dalla fase, dei segnali provenienti da tutte le posizioni. La chiave è che questo processo è identico al processo matematico di calcolo della trasformata di Fourier (FT) di una funzione: una funzione f(x) viene moltiplicata per una funzione coseno o seno in kx e integrata per trovare la FT, F(k). La frequenza spaziale k è inversamente proporzionale alla lunghezza d'onda spaziale. Nel processo di imaging il risultato dell'applicazione del campo del gradiente è che il segnale proveniente da ciascuna posizione viene moltiplicato per un coseno o seno in fase φ=γG<sub>x</sub>t. Quindi, identificare k(t)=γGt fornisce una relazione diretta con la FT. In breve, se I(x) è l'immagine della distribuzione spaziale del segnale MR, in presenza di un gradiente lineare, il segnale netto misurato nel tempo S(t) è direttamente proporzionale alla FT di I(x), e la ricostruzione dell'immagine si ottiene semplicemente prendendo la FT inversa di S(t).

Questa notevole relazione tra il segnale netto nel tempo e la FT spaziale della distribuzione della magnetizzazione trasversale si estende anche a due e tre dimensioni, in cui i gradienti di campo in più direzioni sono variati nel tempo.

La tecnica a scatto singolo più comunemente utilizzata è l'imaging eco planare (EPI) ed è una tecnica di imaging di risonanza magnetica "ultra veloce", in grado di produrre immagini tomografiche a frequenza video. La sequenza EPI richiede macchine sofisticate in grado di applicare i tre gradienti di impulso in successione molto rapida. Questa sequenza consente dunque una scansione molto veloce con un TE, ossia il tempo trascorso tra l'erogazione dell'impulso e il picco di segnale, molto basso. Il prezzo da pagare per questa rapidità di scansione è la presenza di artefatti, legati ad esempio al movimento, che devono essere aboliti durante la postproduzione delle immagini.

L'EPI è consigliato nelle applicazioni che richiedono tempi di acquisizione estremamente contenuti e permette di creare diversi fotogrammi separati da tempi dell'ordine di 100ms, rendendo possibile il monitoraggio di strati in rapida evoluzione temporale. È inoltre pesato  $T_2^*$ , ed è quindi molto sensibile alla presenza di centri paramagnetici.

Lo sviluppo dell'EPI è stato fondamentale per l'fMRI e, in particolare, la sequenza di scansione più comunemente usata negli studi fMRI dell'encefalo è detta Gradient-Echo Echo Planar Imaging (GE-EPI). Sebbene abbia avuto origine grazie lavoro pionieristico della risonanza magnetica di Peter

Mansfield, non ha iniziato ad essere disponibile sui sistemi di imaging umani fino all'inizio degli anni '90, giusto in tempo per essere sfruttato per l'imaging dell'effetto BOLD. Il vantaggio principale di EPI è che è veloce e ha anche un elevato rapporto segnale-rumore (SNR).<sup>[20]</sup>

#### **3.5 Metodi di analisi**

Una volta acquisite le immagini, i dati delle serie temporali devono essere elaborati per ottenere le mappe di attivazione cerebrale. Poiché il contrasto BOLD è molto piccolo, non è possibile determinare in modo affidabile le differenze, calcolando soltanto la media delle immagini sulle condizioni sperimentali e poi sottraendo. Questo perché il rumore può produrre falsi positivi e negativi. Il rumore deriva da sorgenti termiche nel soggetto e nell'elettronica, dal movimento di massa della testa, dal rumore cardiaco e respiratorio e dalle variazioni nel metabolismo neurale di base. Dal momento che il rumore può essere anche maggiore del segnale di interesse, le analisi fMRI confrontano la differenza di segnale tra gli stati utilizzando un test statistico. Si ottengono dunque delle mappe di attivazione che sono funzione della probabilità che gli stati cerebrali differiscano. Il test statistico per l'attivazione può utilizzare un modello lineare generale (GLM) oppure un approccio basato sui dati come l'analisi delle componenti indipendenti (ICA). Il test di attivazione è preceduto da una serie di fasi di preelaborazione:

- La correzione time-slice, per eliminare le differenze tra i tempi di acquisizione di ciascuna fetta nel volume;
- La coregistrazione del movimento, in cui viene rilevato il movimento della testa affine e la serie temporale dei volumi viene ricampionata per registrare ogni frame temporale di un frame di riferimento, come il primo o il punto intermedio della serie temporale;
- La correzione del rumore fisiologico della respirazione e della funzione cardiovascolare, che consiste in un filtraggio temporale passa basso e/o passa alto per migliorare le statistiche, rimuovendo componenti spettrali di nessun interesse;
- Smoothing spaziale, per migliorare il rapporto segnale/rumore e migliore la normalità della distribuzione del rumore;
- Pre-sbiancamento, per correggere l'autocorrelazione nella serie.<sup>[18]</sup>

#### **3.6 Quantificazione dei risultati fMRI**

Nel corso dell'esecuzione dell'fMRI e del confronto di diversi gruppi di campioni, è spesso necessario illustrare i confronti con la quantificazione, che possono essere ottenuti attraverso una serie di metodi.

I diversi livelli di consumo di ossigeno sono spesso illustrati con una scala di pseudocolori nelle immagini acquisite. Nella scala a quattro colori comunemente usata, il rosso indica il livello più alto di assorbimento di ossigeno, il giallo è un livello intermedio di assorbimento, il verde indica il livello normale di ossigeno e il blu indica livelli di ossigeno inferiori al normale (*figura 11*).

Utilizzando questo tipo di scala di colori, il ricercatore può facilmente confrontare i volumi delle regioni di vari colori in una parte specifica del cervello o globalmente nell'intero cervello.

Un altro metodo utilizzato per quantificare le immagini fMRI prevede il conteggio manuale dei quadrati su una semplice griglia. Tale griglia viene posizionata su sezioni successive dell'immagine fMRI, dopodiché è possibile calcolare i dati del volume. Sebbene sia una procedura lunga, questo metodo può produrre risultati accurati quanto quelli generati da costosi pacchetti software.

Oltre all'analisi quantitativa, è importante anche la valutazione qualitativa, ad esempio per determinare le specifiche regioni del cervello che vengono attivate durante un particolare tipo di movimento. Alcune delle aree attivate potrebbero non essere specifiche, nel qual caso lo sperimentatore deve considerare attentamente ogni sito di attivazione per determinare se è possibile ottenere una deduzione logica. [23]

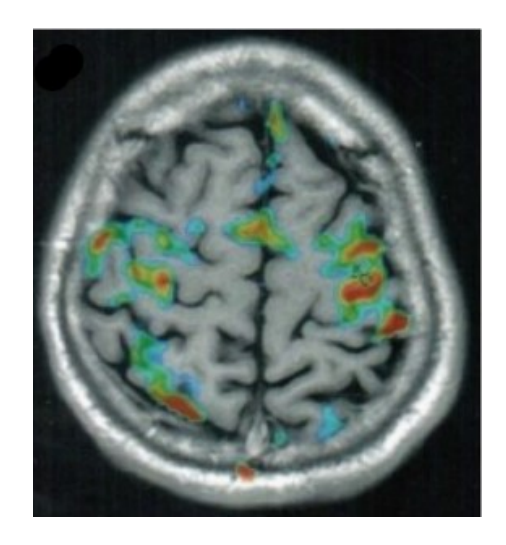

*Figura 11: Esempio di immagine fMRI del cervello che mostra le attivazioni con i diversi colori. [23]*

#### **3.7 Esecuzione dell'esame**

I soggetti che partecipano ad un esame di fMRI (*figura 12*) devono stendersi sul lettino dello scanner. Vengono utilizzati dei cuscinetti morbidi per impedire che piccoli movimenti possano interferire con la misurazione. È importante che per tutta la durata dell'esame la testa rimanga ferma ed è possibile correggere l'effetto di piccolissimi movimenti nella fase di post elaborazione dei dati, ma oltre i tre millimetri di spostamento la misura è irrimediabilmente invalidata. Il problema del movimento emerge con tutti i pazienti, ma specialmente con soggetti che non sono fisicamente o emotivamente preparati ad esami, anche brevi, di questo tipo.

Un esame fMRI ha una durata generalmente compresa tra 15 minuti e due ore, dipendentemente dall'obiettivo dello studio. I soggetti possono essere sottoposti a vari test come visione di video, ascolto di suoni, percezione di odori, esecuzione di operazioni cognitive come memorizzare o immaginare qualcosa, premere alcuni pulsanti o altri tipi di compiti. I ricercatori devono fornire dettagliate istruzioni e descrizioni dello schema dell'esperimento a ciascun soggetto, che deve fornire di conseguenza il consenso informato per la procedura.

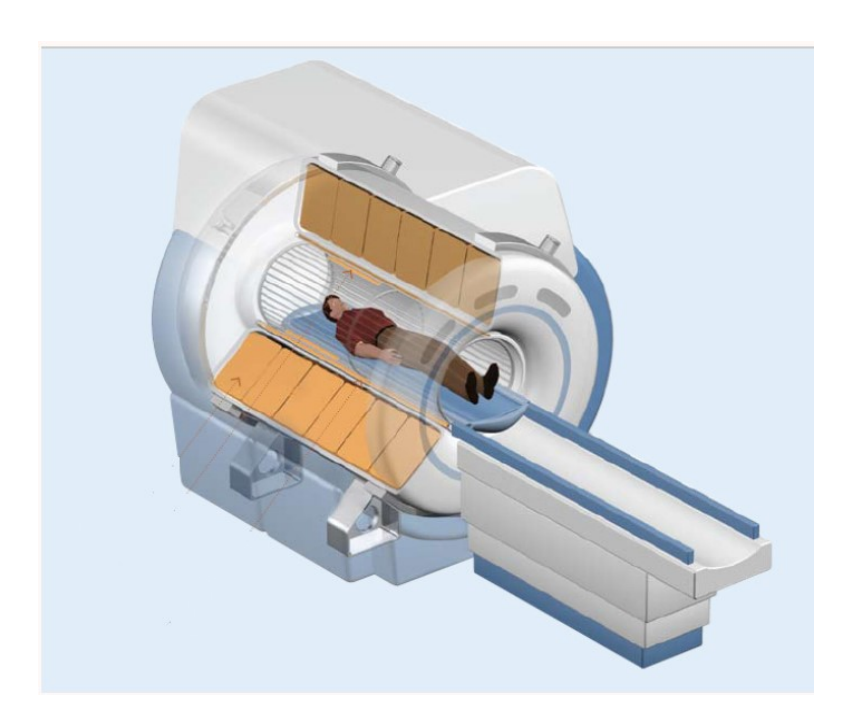

Figura 12: Rappresentazione schematica dello scanner fMRI. (Immagine modificata da <sup>[24]</sup>)

I pazienti devono prima essere esaminati attentamente per individuare qualsiasi tipo di oggetto ferromagnetico, come orologi, occhiali, pacemaker, placche ossee o viti ossee, che renderebbe pericoloso anche solo l'avvicinamento allo scanner. Se gli oggetti di questo tipo non sono rimovibili, come accade per i dispositivi medici, non è possibile effettuare l'esame. Infatti, è controindicata ai portatori di pacemaker, tranne quelli esplicitamente compatibili di recente introduzione, ai portatori di alcuni tipi di protesi delle valvole cardiache e di impianti metallici, ed in generale in presenza di corpi estranei metallici nel corpo umano.

Per i pazienti claustrofobici, inoltre, è possibile effettuare l'esame con una risonanza magnetica aperta, un macchinario appositamente ideato per chi soffre di claustrofobia. [25]

#### **3.8 Punti di forza e di debolezza della fMRI**

L'fMRI, oggi, è uno strumento d'indagine fondamentale in campo neurologico e consente di acquisire immagini sia anatomiche che funzionali, nella medesima sessione d'esame. Può fornire scansioni anatomiche ad alta risoluzione da utilizzare per la localizzazione, l'identificazione dei vasi o lo sviluppo di mappe della connettività della materia bianca, attraverso l'uso della diffusione di imaging tensoriale. Inoltre, è una tecnica completamente non invasiva, poiché non richiede l'iniezione di un radioisotopo o di un altro agente farmacologico.<sup>[18]</sup>

L'fMRI permette di localizzare l'attività cerebrale con una buona accuratezza temporale, ma soprattutto con una risoluzione spaziale millimetrica: questo è il principale vantaggio rispetto alle altre metodiche funzionali, ovvero all'elettroencefalografia (EEG) e alla magnetoencefalografia (MEG) ed alla medicina nucleare, come la tomografia a emissione di positroni (PET, acronimo inglese che sta per Positron Emission Tomography) e la tomografia a emissione di fotone singolo (SPECT, dall'inglese Single Photon Emission Computed Tomography).[17]

La popolarità dell'fMRI deriva dalla sua ampia disponibilità, in quanto può essere eseguita su uno scanner clinico da 1,5 T, dal costo relativamente basso e dalla buona risoluzione spaziale.<sup>[18]</sup>

La risoluzione spaziale dell'fMRI è limitata principalmente dal rapporto segnale/rumore (SNR), a causa della necessità di una rapida acquisizione di informazioni sulle serie temporali. Per la risonanza magnetica, SNR ∝p<sup>2</sup>w√ $\overline{TaccN}$ , dove p è la dimensione del pixel, w lo spessore della fetta, Tacc è il tempo di lettura e N è il numero di frame di tempo. Pertanto, poiché Tacc viene ridotto per l'imaging a scatto singolo (in genere 20-30 ms), la dimensione dei pixel deve essere aumentata rispetto a quella per l'imaging anatomico convenzionale per mantenere un SNR accettabile. Di conseguenza,

la dimensione tipica dei pixel fMRI è di 3–4 mm, sebbene con magneti a campo più elevato (7T) sia possibile ottenere facilmente una dimensione dei pixel di 500 micron o meno.

La risoluzione temporale dell'fMRI, invece, è limitata dal tempo di risposta emodinamica. In genere la risposta BOLD ha un'ampiezza di ~ 3 s e un picco che si verifica ~ 5–6 s dopo l'inizio di un breve stimolo neurale, che è molto più lento dei processi neurali sottostanti e le informazioni temporali risultano quindi fortemente sfocate. [18]

Inoltre, il segnale BOLD è solo una misura indiretta dell'attività neurale ed è quindi suscettibile ad influenza da parte di fenomeni fisiologici non neurali. Altri punti deboli includono il forte rumore dello scanner associato ai campi magnetici commutati, che può causare confusione negli studi sull'udito e sulle reti di stato di riposo. Infine, gli elevati campi magnetici richiedono sistemi personalizzati di erogazione dello stimolo e di risposta del soggetto, limitando ancora una volta la flessibilità e complicando esperimenti multimodali come la registrazione EEG simultanea.<sup>[18]</sup>

# **Capitolo 4: Descrizione del software FSL "FMRIB Software Library"**

La libreria software FMRIB (FSL) (*figura 13*) è una libreria completa di strumenti di analisi per dati di imaging cerebrale MRI funzionale, strutturale e di diffusione, scritti principalmente dai membri dell'Analysis Group FMRIB di Oxford.<sup>[26]</sup>

FSL è un software comunemente utilizzato per l'elaborazione e l'analisi dei dati di neuroimaging e fornisce strumenti open source a riga di comando e un'interfaccia utente grafica (GUI) per attività di elaborazione delle immagini come levigatura delle immagini, estrazione del cervello, correzione del campo di distorsione, segmentazione e registrazione. [27]

FSL è disponibile gratuitamente per uso accademico, non commerciale, sia come codice sorgente che come distribuzioni binarie autonome per Linux, MacOS X (Apple), Windows XP (sotto Cygwin), Solaris (Sun) e IRIX (Silicon Graphics).<sup>[26]</sup>

Il software FSL è stato rilasciato per la prima volta nel giugno del 2000 ed inizialmente conteneva solo un piccolo sottoinsieme degli strumenti di cui dispone attualmente. Nel tempo sono state sviluppate nuove metodologie e sono state migliorate quelle esistenti.<sup>[26]</sup>

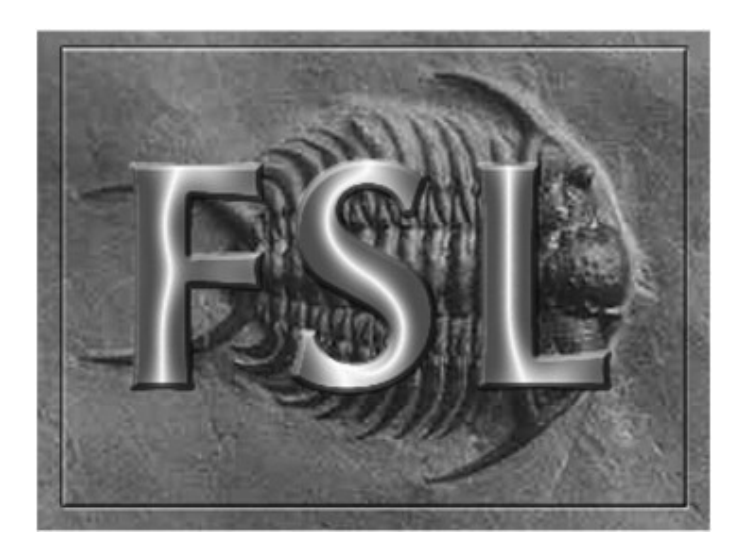

*Figura 13: Il logo FSL, basato su un trilobite.[26]*

#### **4.1 Struttura del software e formato dati**

FSL si divide in tre aree principali, relative all'analisi dell'immagine funzionale, di diffusione e strutturale. Ci sono oltre 230 singoli strumenti da riga di comando (circa 140 script e 90 programmi C++ compilati, inclusi 50 strumenti piccoli/flessibili nel set "fslutils") più 23 GUI, che lo rendono molto flessibile e piuttosto accessibile per un utente alle prime armi.

Le GUI forniscono un'interfaccia semplice per i vari strumenti della riga di comando sottostanti. È sempre possibile replicare un'analisi eseguita con una GUI utilizzando solo gli strumenti della riga di comando e questo è reso più agevole dall'esistenza di un file di registro dei comandi che viene emesso dalla GUI. Ciò rende relativamente semplice la creazione di script personalizzati, inclusa la parallelizzazione delle attività su un cluster di elaborazione, sebbene la distribuzione dei lavori su un cluster sia già gestita automaticamente da alcune delle GUI FSL "più grandi", come FEAT e FDT. La maggior parte dei principali strumenti in FSL hanno documenti di accompagnamento che spiegano i principi scientifici alla base del software e mostrano alcuni dei risultati di convalida e

test.[26]

Inizialmente in FSL si è deciso di non supportare DICOM come formato dati, ma di utilizzare il formato Analyze. Quest'ultimo era ben lontano dall'essere un formato perfetto e si sono verificati diversi aspetti problematici nel suo utilizzo.

Queste difficoltà sono state riconosciute dagli Istituti Nazionali di Sanità (NIH) ed è stato formato un comitato, composto da rappresentanti dei principali pacchetti software di neuroimaging funzionale, al fine di elaborare un formato dati standard che fosse comprensibile e accessibile a tutti.

Il risultato è stato il formato NIfTI (Neuroimaging Informatics Technology Initiative) ed è stato supportato in FSL dal 2004. Una grande differenza tra NIfTI e Analyze è che le immagini NIfTI possono memorizzare l'orientamento anatomico dei diversi assi. Inoltre, il formato NIfTI ha reso possibile un facile scambio di dati tra i pacchetti e quindi ha permesso di aumentare la portata di ciò che può essere fatto scientificamente, dal momento che ogni pacchetto ha capacità uniche. [26]

#### **4.2 Strumenti di analisi per fMRI: BET e FEAT**

Gli studi fMRI si concentrano sul tessuto cerebrale e dunque il primo passo è quello di rimuovere il cranio e le aree non cerebrali dall'immagine. FSL ha uno strumento apposito chiamato Brain Extraction Tool (BET) ed è il primo pulsante elencato nella GUI di FSL. Se si fa clic su questo pulsante (*figura 14*), si apre un'altra finestra che consente di specificare l'immagine di input da elaborare e una sottofinestra espandibile che consente di specificare le opzioni avanzate.[28]

Un altro strumento software per l'analisi di dati fMRI è FEAT (FMRI Expert Analysis Tool), basato su modelli di alta qualità, con un'interfaccia GUI di facile utilizzo. FEAT fa parte di FSL, automatizza il maggior numero possibile di decisioni di analisi e consente un'analisi facile, sebbene robusta, efficiente e valida, di esperimenti semplici, offrendo al contempo una flessibilità sufficiente per consentire anche un'analisi sofisticata degli esperimenti più complessi.

L'analisi per un esperimento semplice può essere impostata in meno di un minuto, mentre un esperimento molto complesso non richiede più di 5 minuti per essere impostato. I programmi FEAT richiedono quindi in genere 10-30 minuti per l'esecuzione, producendo una pagina web con un rapporto dell'analisi, che include immagini di attivazione del colore e grafici del corso temporale dei dati rispetto al modello.<sup>[29]</sup>

La modellazione dei dati utilizzata da FEAT si basa sulla modellazione lineare generale, nota anche come regressione multipla. Questa modellazione permette di descrivere il disegno sperimentale e viene creato un modello che dovrebbe adattarsi ai dati, mostrando dove si è attivato il cervello in risposta agli stimoli. FEAT salva molte immagini su file, vari dati filtrati, output statistico e immagini di output con rendering a colori, in una directory di output FEAT separata per ciascuna sessione.[30]

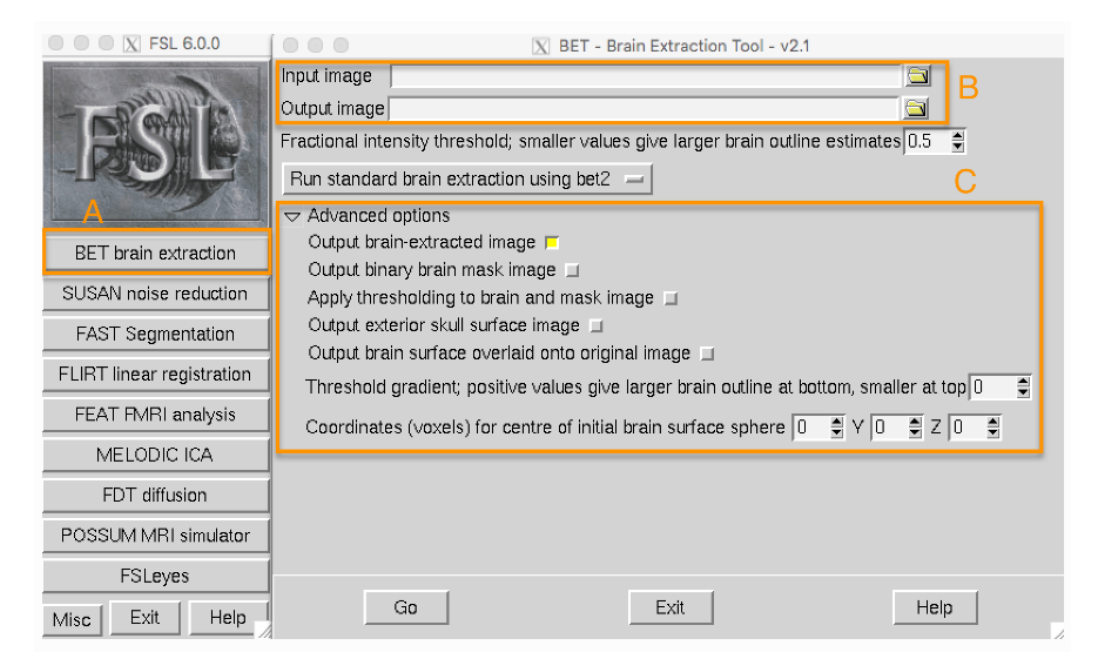

*Figura 14: Interfaccia FSL. (A) Pulsante BET. (B) Finestra in cui inserire l'immagine da processare. (C) Sezione con le opzioni avanzate.[28]*

#### **4.3 Strumenti di visualizzazione**

Lo strumento di visualizzazione FSLView non è stato creato immediatamente e FSL è esistito per diversi anni senza di esso. Tuttavia, è fondamentale avere a disposizione un buono strumento di visualizzazione, in quanto è il modo in cui si possono mostrare i dati. Solamente analizzando a fondo i dati grezzi e le diverse fasi dei risultati su una pipeline di analisi è possibile ottenere risultati finali e interpretazioni attendibili.

FSLView, perfezionato nel corso degli anni da Dave Flitney, ha reso possibile interagire più facilmente con varie immagini dagli output di FEAT ed ottenere dati e risultati.

Oltre a visualizzare dati e risultati, FSLView ha anche diversi atlanti integrati, alcuni dei quali sono stati forniti tramite permessi esterni e altri sono stati sviluppati internamente, come gli atlanti strutturali Harvard-Oxford. Gli atlanti consentono agli utenti di avere un'idea delle medie/variazioni della popolazione in punti specifici del cervello, nonché di dove sarebbero i confini regionali "standard" nella media del soggetto o del gruppo. È importante sottolineare che questo non sostituisce e non dovrebbe mai sostituire l'utente che esamina attentamente i propri dati e utilizza la propria comprensione dell'anatomia per interpretare i risultati.<sup>[26]</sup>

Negli anni FSLView è stato sostituito da FSLeyes, un visualizzatore di dati di neuroimaging 3D e 4D, che offre funzionalità simili e che mira a migliorarle ed espanderle.

#### **Capitolo 5: Analisi dei dati tramite il software FSL**

In questa tesi è stato approfondito lo studio di immagini fMRI per poter valutare la distribuzione spaziale delle attivazioni dell'area gustativa primaria, evocata dal sapore salato. Utilizzando il software FSL, le immagini sono state in un primo momento preprocessate, andando ad eliminare eventuali disturbi e, grazie ad un'analisi di primo livello, è sato possibile visualizzare le attivazioni delle aree cerebrali connesse al senso del gusto.

#### **5.1 Descrizione del dato**

Lo studio riportato in questa tesi è stato condotto su un soggetto volontario di 26 anni, di genere femminile e destrimane. Tale soggetto ha fornito il proprio consenso alla partecipazione allo studio, il cui protocollo è stato approvato dal Comitato Etico dell'Università Politecnica delle Marche. Le immagini fMRI sono state acquisite tramite una macchina di risonanza magnetica dotata di un magnete da 1,5 Tesla (Signa LX NV/i, General Electric Medical System, Milwaukee, WI), fornita di gradienti a 50 mT/m per l'acquisizione delle immagini funzionali. Inoltre, l'utilizzo di un'unità di elaborazione Advantage, dotata di software General Electric Functool, ha consentito di elaborare e validare statisticamente i dati ottenuti. L'apparecchiatura RM e l'unità Advantage Window sono disponibili presso il dipartimento di Scienze Radiologiche dell'Università Politecnica delle Marche. Il soggetto in esame è stato invitato a trovare una posizione confortevole e rilassante, cercando di evitare ogni minimo movimento, tenendo gli occhi chiusi e la lingua fuori dalle labbra. Inoltre, per ridurre il fastidio dovuto all'apparecchiatura RM, sono stati posizionati dei tappi per le orecchie. La procedura dell'esperimento consisteva in quattro fasi:

- Localizzazione anatomica sagittale, le cui immagini vengono acquisite per selezionare i livelli sui quali effettuare lo studio;
- Acquisizione delle immagini per la ricostruzione tridimensionale;
- Acquisizione delle immagini anatomiche assiali ad alta risoluzione sulle quali vengono sovrapposte le aree di attivazione;
- Acquisizione di immagini funzionali negli stessi piani assiali delle immagini anatomiche.

Per lo studio delle attivazioni dell'area gustativa primaria è stato utilizzato in questo particolare caso lo stimolo salato (NaCl 1M), limitatamente al lato destro della lingua. L'applicazione dello stimolo, limitata al lato scelto, è stata assicurata dall'utilizzo di un tamponcino di cotone imbevuto nella specifica soluzione. Inoltre, è stato utilizzato un paradigma a blocchi (figura 15) per l'applicazione dello stimolo e, per ottenere una stimolazione efficacie, il protocollo prevedeva un periodo iniziale di riposo (30 s), seguito da 5 periodi di stimolo (15 s l'uno), alternati a 5 periodi di riposo (45 s l'uno). [32]

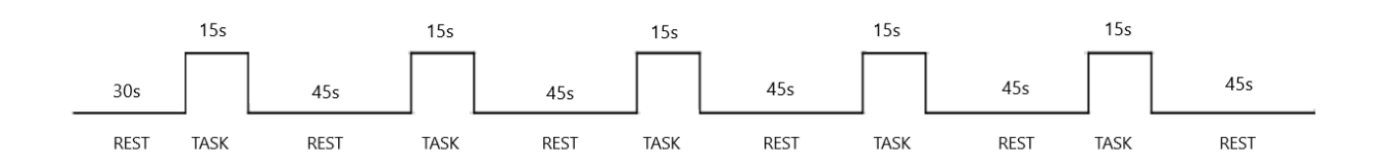

*Figura 15: Paradigma a blocchi, caratterizzato dall'alternanza tra intervalli di riposto (rest) e attivazione (task).*

### **5.2 Procedura di analisi**

Le immagini fornite per lo studio delle attivazioni dell'area gustativa sono state acquisite originariamente in formato DICOM. Il software FSL, utilizzato per svolgere le successive analisi, come riportato in precedenza, non è compatibile con il formato DICOM e quindi è stato necessario procedere con una conversione nel formato NIfTI. Questa operazione è stata effettuata attraverso l'utilizzo del software MRIcroGL. In pratica, una volta avviato il software, basta semplicemente selezionare la voce "Import" (*figura 16*) dalla barra degli strumenti in alto e scegliere l'apposita sezione per convertire le immagini (chiamata "Convert DICOM to NIfTI"). In questo modo si è aperta una finestra e, trascinando la cartella contente i dati originari all'interno del programma, è stato possibile ottenere delle immagini nel formato desiderato.

Successivamente, le immagini anatomiche e funzionali sono state visualizzate tramite FSLeyes, che mostra simultaneamente la vista coronale, sagittale e assiale delle strutture cerebrali.

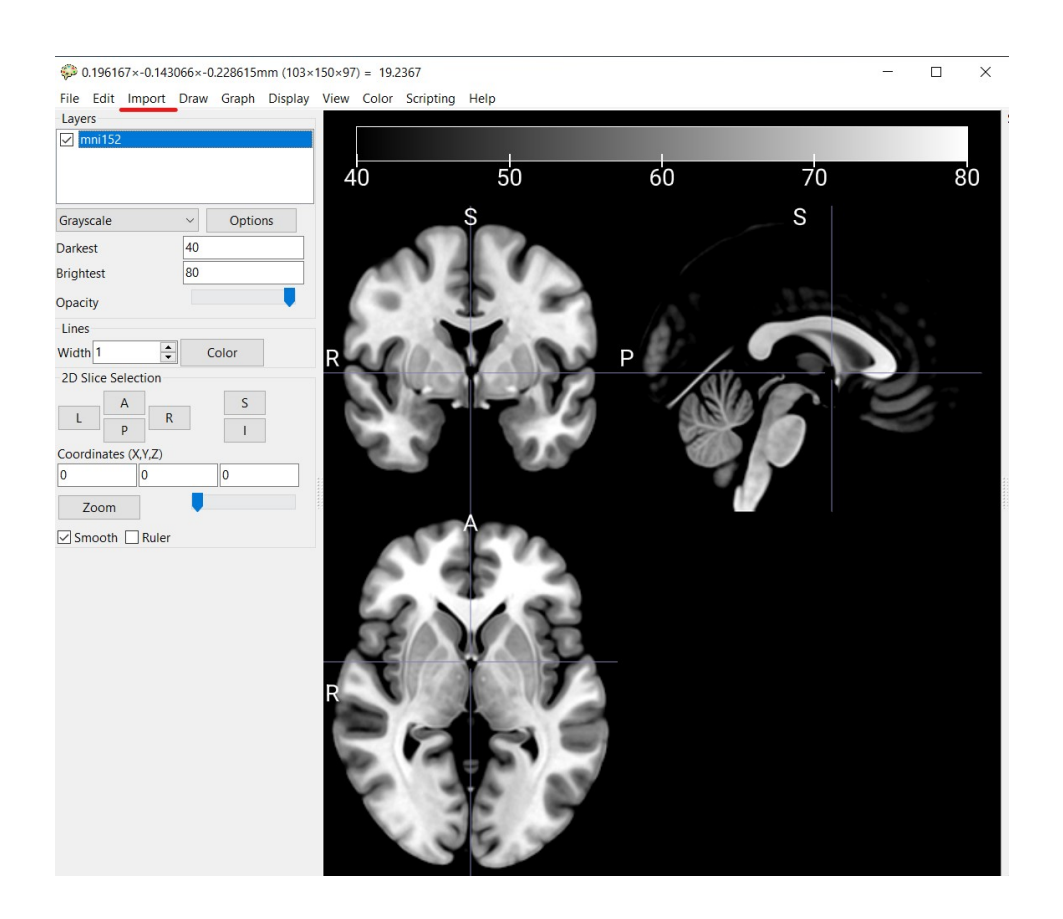

*Figura 16: Interfaccia MRIcroGL, nella barra degli strumenti la voce "Import" è sottolineata in rosso.*

Prima di procedere con l'analisi vera e propria, è stato eliminato il cranio dall'immagine anatomica, tramite la funzione BET, ottenendo un'immagine del solo cervello. Nell'utilizzare BET bisogna prestare la massima attenzione alla scelta di un'opportuna soglia: più è alta e più l'immagine risulterà "tagliata", con il rischio di andare ad eliminare anche delle zone del cervello che dovrebbero invece essere incluse nell'analisi, per ottenere un risultato ottimale. Dunque, è importante trovare il giusto compromesso affinché non vadano perse informazioni importanti che successivamente saranno utili per l'analisi di primo livello.

Una volta effettuato questo primo step, è stata utilizzata la funzione FEAT, per effettuare inizialmente un preprocessamento e, in un secondo momento, un'analisi statistica. All'interno di FEAT troviamo diverse schede in cui si possono inserire i dati. Nella sezione "Data" (*figura 17*), una volta caricata l'immagine funzionale, in automatico si riempiranno le caselle corrispondenti ai volumi totali, che mostrano il numero di volumi fMRI nella serie temporale (100 nel caso in questione) e quelle corrispondenti a TR, che rappresenta il tempo tra la scansione di volumi fMRI successivi (3.0 s nel caso in questione). Inoltre, possono essere modificate anche le sezioni corrispondenti all'eliminazione di volumi e al filtro passa-alto. In particolare, il valore da inserire in quest'ultimo si può ottenere automaticamente, una volta completata l'analisi, nella sezione "Misc" (*figura 18*), premendo il pulsante "Estimate High Pass Filter". Questa funzione permetterà di ottenere un filtro passa-alto opportuno per il caso studiato.

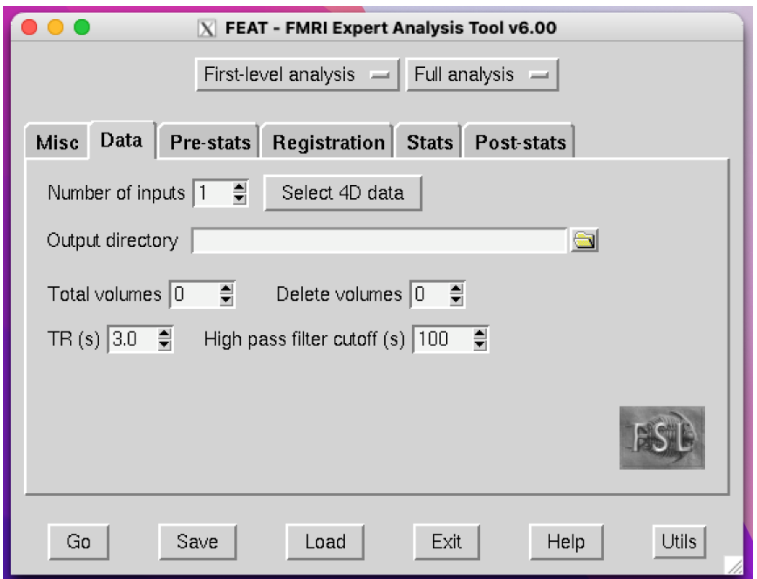

*Figura 17: Scheda "Data" dell'interfaccia FEAT, per l'inserimento dell'immagine funzionale.*

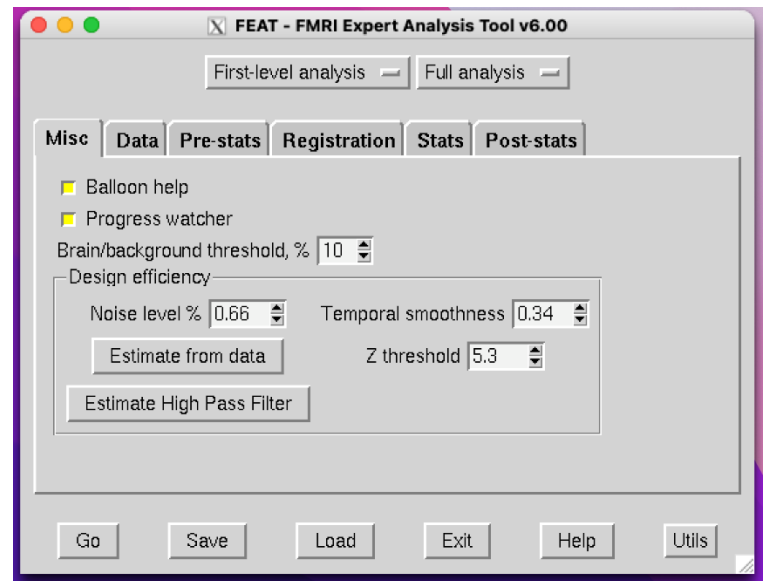

*Figura 18: Scheda "Misc" dell'interfaccia FEAT, che contiene il pulsante "Estimate High Pass Filter".*

Nella sezione successiva, chiamata "Pre-stats" (*figura 19*), troviamo diverse impostazioni: in questo studio, verranno per la maggior parte lasciate di default, tranne quella che riguarda la correzione dello Slice Timing, in cui è possibile specificare come sono state acquisite le sezioni. Dal momento che, nel caso in questione, le sezioni sono state acquisite dal basso verso l'alto è stata selezionata l'opzione "Regular up".

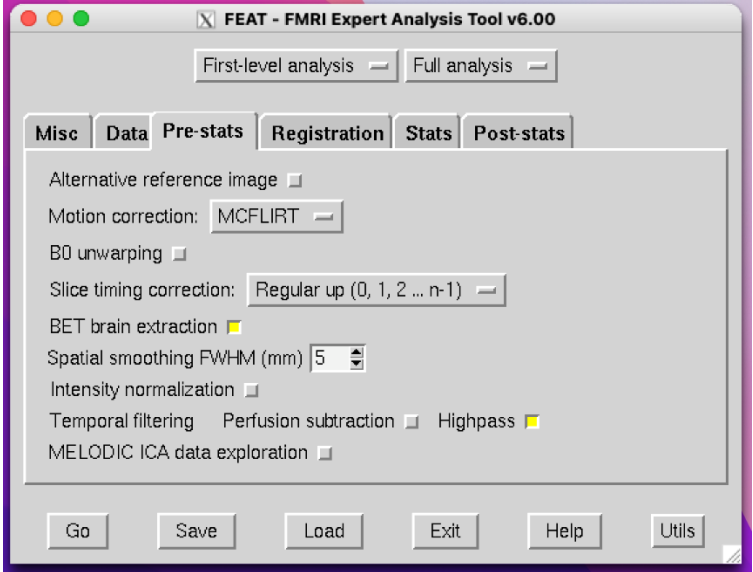

*Figura 19: Scheda "Pre-stats" dell'interfaccia FEAT, in cui inserire l'opzione "Regular up".*

Nella scheda "Registration" (*figura 20*) sono presenti due sezioni, di cui la prima è dedicata all'immagine strutturale principale e la seconda contiene un'immagine standard di riferimento, con le strutture non cerebrali già rimosse (di default viene inserita l'immagine MNI 152, ma può essere cambiata se si stanno analizzando soggetti particolari come nel caso di bambini). Nella prima sezione va inserita l'immagine principale ad alta risoluzione, ottenuta ad esempio utilizzando BET e in entrambe le sezioni sono presenti due menù a tendina che permettono di scegliere opzioni per un buon allineamento e quanti gradi di libertà utilizzare durante la normalizzazione.

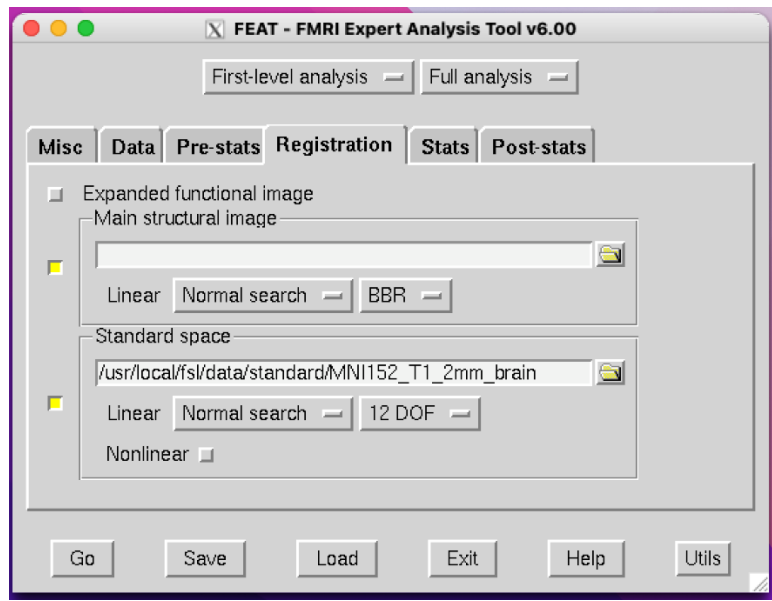

Figura 20: Scheda "Registration" dell'interfaccia FEAT.

Premendo il pulsante "Full model setup" nella scheda chiamata "Stats" (*figura 21*), si apre un'ulteriore schermata contenente altre due schede:

- "EVs" (variabili esplicative), in base al numero specificato nell'apposito riquadro si aprono altrettante sottoschede numerate, in cui si devono inserire il nome della variabile studiata ed un file con estensione .txt, che contiene i dati relativi alla durata dello stimolo e gli istanti di tempo in cui questo viene applicato.
- "Contrasts & F-Tests", in cui è possibile esplicitare i contrasti, che evidenziano meglio gli stimoli in esame, utile soprattutto quando si hanno diversi stimoli.

Una volta selezionate tutte quante le opzioni, per avviare l'analisi, si procede premendo il pulsante "Go" in basso a sinistra che porta all'apertura di una pagina Web, contenente i risultati delle operazioni precedenti. Con questo ultimo passaggio si conclude l'analisi di primo livello trattata in

questo studio, ma è possibile procedere con analisi di secondo e terzo livello per lo studio di più soggetti.

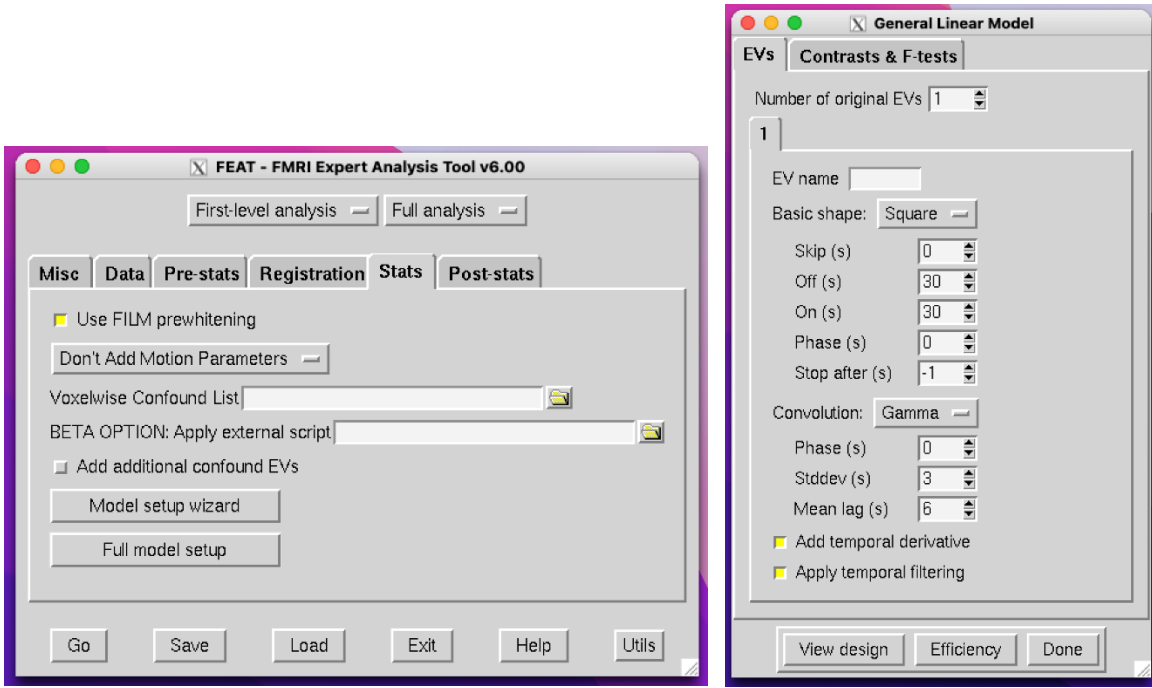

*Figura 21: Scheda "Stats" dell'interfaccia FEAT a sinistra e le sottoschede "EVs" e "Contrast & Ftests" a destra.*

### **5.3 Risultati ottenuti**

Per prima cosa le immagini anatomiche (*figura 22*) e le immagini funzionali (*figura 23*) sono state visualizzate tramite FSLeyes. Le prime presentano anche le strutture del cranio e sono caratterizzate da una risoluzione migliore rispetto alle immagini funzionali. Come accennato in precedenza, vengono visualizzate contemporaneamente la vista sagittale, coronale e assiale. Le lettere R, L, P, A, I, S, stanno ad indicare rispettivamente Right (destra), Left (sinistra), Posterior (posteriore), Anterior (anteriore), Inferior (inferiore), Superior (superiore).

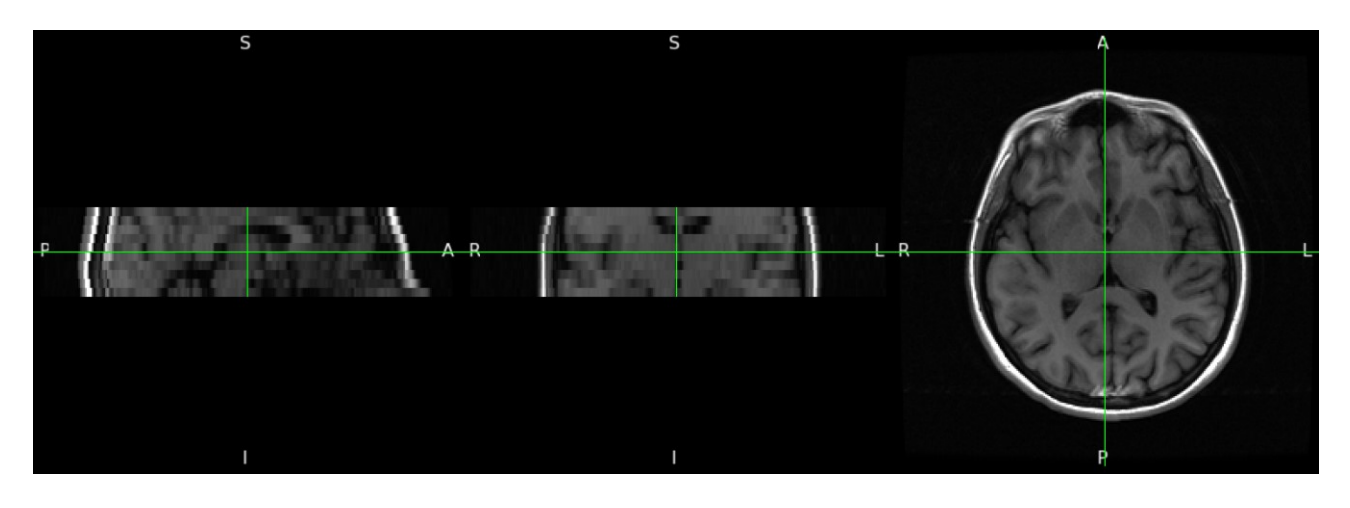

*Figura 22: Immagine anatomica, in particolare a sinistra la vista sagittale, al centro quella coronale e a destra quella assiale.*

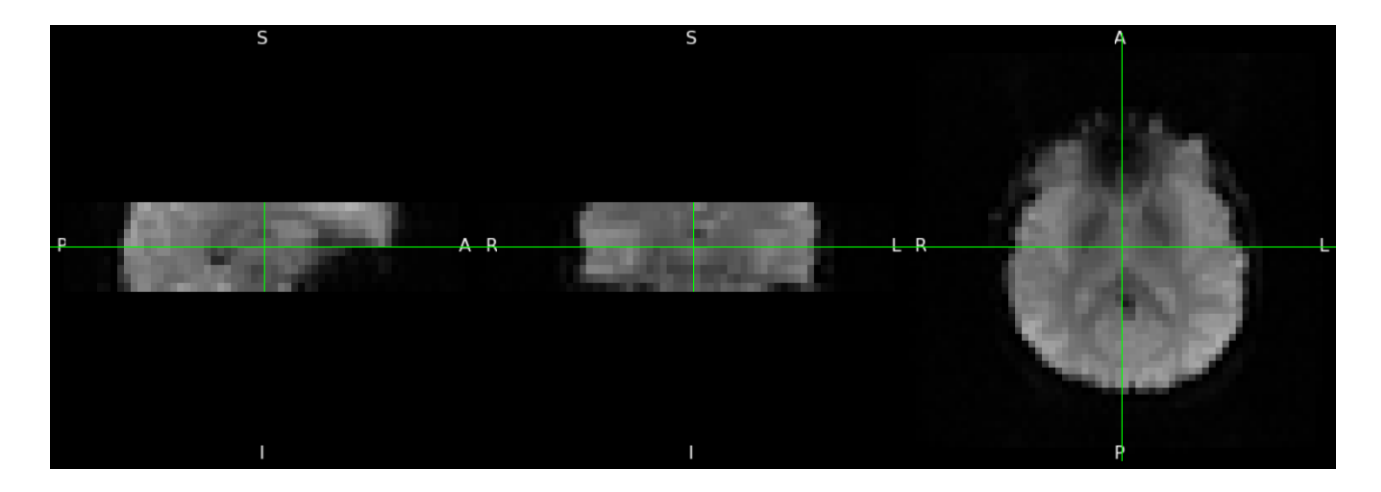

*Figura 23: Immagine funzionale, in particolare a sinistra la vista sagittale, al centro quella coronale e a destra quella assiale.*

Successivamente, tramite la funzione BET, sono state rimosse le aree non cerebrali (*figura 24*), impostando la soglia ad un valore pari a 0.14. Attraverso una serie di prove, si è ritenuto valido l'utilizzo di tale soglia, nonostante vengano rimosse alcune aree cerebrali. Diminuendo la soglia sarebbe stato possibile preservare ulteriori aree cerebrali, ma nell'analisi di primo livello successiva i risultati non erano del tutto ottimali.

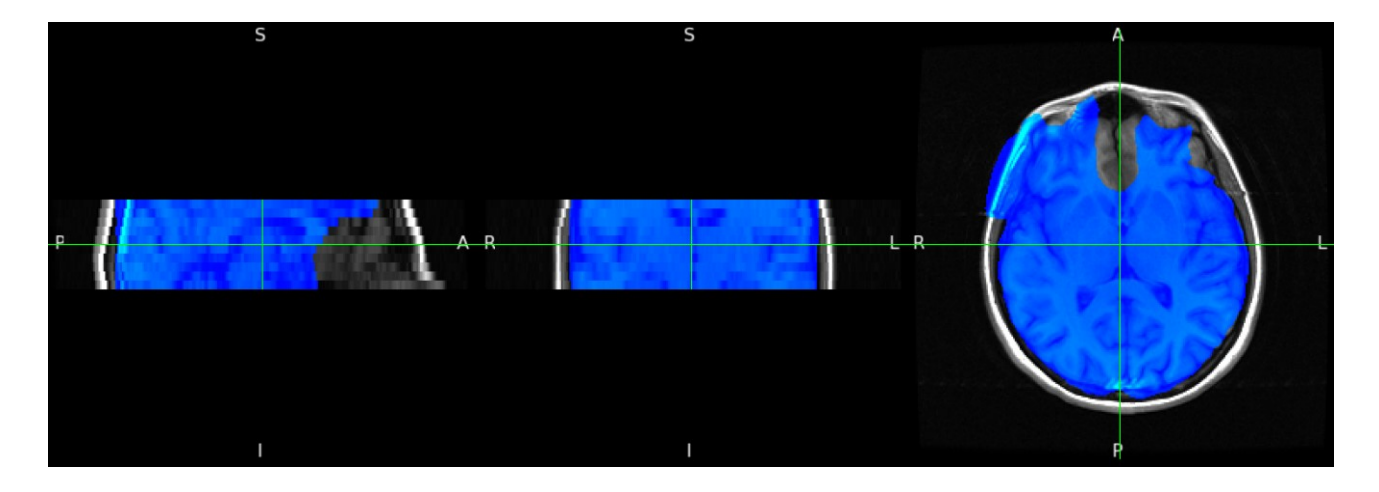

*Figura 24: Risultato dell'utilizzo della funzione BET. L'area estratta dall'immagine anatomica originale è rappresentata in blu.*

Ottenuta l'immagine estrapolata dal cranio, il passo successivo è stato quello del preprocessamento, utilizzando FEAT e ottenendo una serie di quattro immagini (*figura 25, 26, 27, 28*) come risultato della fase di "Registration". Queste immagini sono caratterizzate da un contorno costituito da una linea rossa, che traccia le principali feature anatomiche del template, al cui interno è presente un'immagine in scala di grigi che rappresenta l'immagine funzionale.

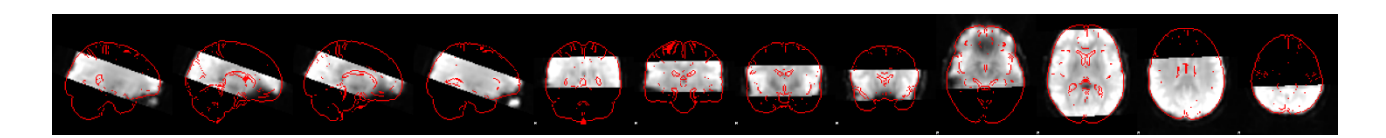

*Figura 25: Prima Immagine ottenuta dall'analisi di FEAT. Ognuna delle figure rappresentata un volume funzionale normalizzato secondo il template specificato in FEAT.*

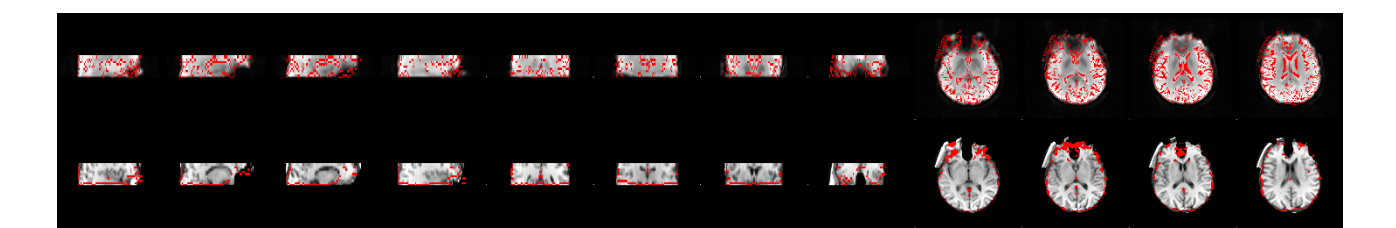

*Figura 26: Seconda immagine ottenuta dall'analisi FEAT, in cui viene rappresentato l'allineamento dell'immagine funzionale con l'immagine anatomica del soggetto. Nella prima riga le linee rosse rappresentano l'immagine anatomica ed in grigio l'immagine funzionale, viceversa per la seconda riga.*

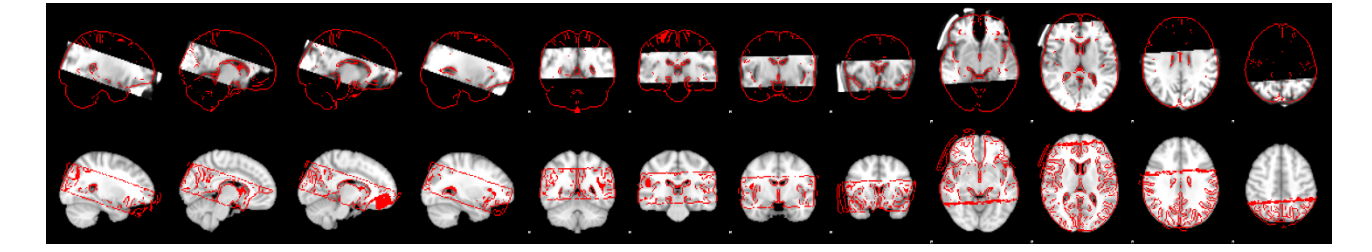

*Figura 27: Terza immagine ottenuta dall'analisi FEAT, che rappresenta l'immagine anatomica a confronto con l'immagine standard.*

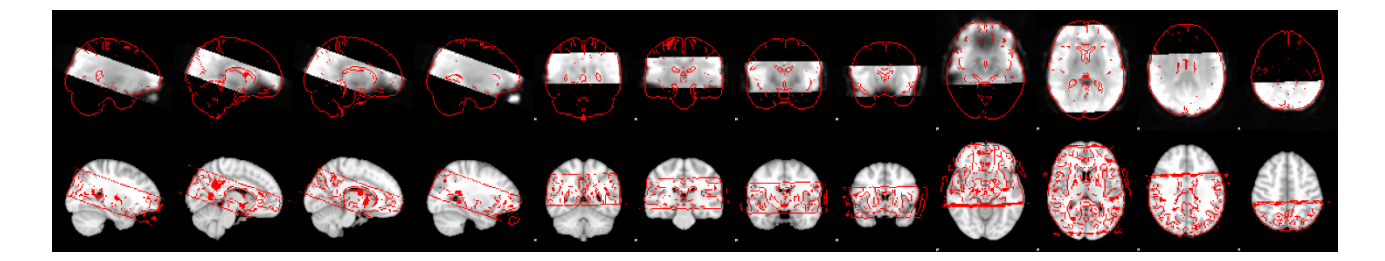

*Figura 28: Quarta immagine ottenuta dall'analisi FEAT, che rappresenta l'immagine funzionale a confronto con l'immagine standard.*

Nella sezione "Pre-stats" vengono mostrati tre grafici, che rappresentano quanto il soggetto si è mosso di volume in volume. Il primo grafico mostra il movimento e la rotazione espressa in radianti (*Figura 29*).

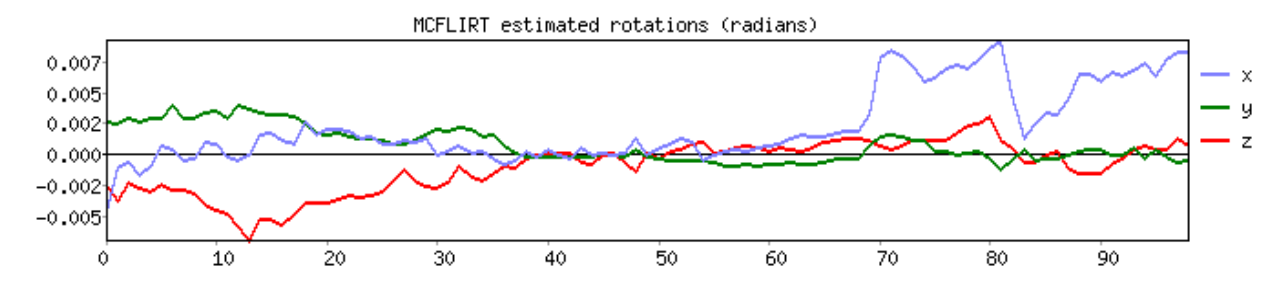

*Figura 29: Grafico movimento e rotazioni, in blu vengono rappresentate le rotazioni attorno all'asse X, in verde quelle attorno all'asse Y e in rosso quelle attorno all'asse Z.*

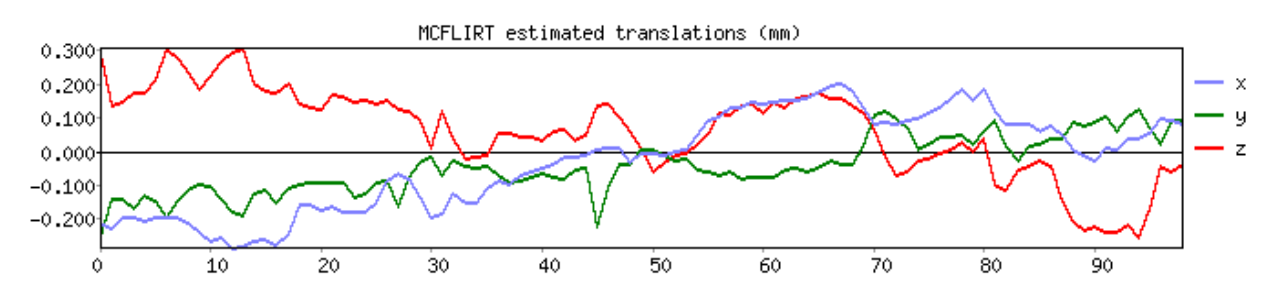

Il secondo grafico mostra le traslazioni espresse in mm (*figura 30*).

*Figura 30: Grafico traslazioni.*

Il terzo grafico mostra una misura combinata di tutti i movimenti (*figura 31*). Vengono graficati il movimento assoluto (in blu in *figura 31*), che rappresenta la quantità di spostamento rispetto al volume di riferimento e il movimento relativo (in verde in *figura 31*), ovvero lo spostamento da volume a volume.

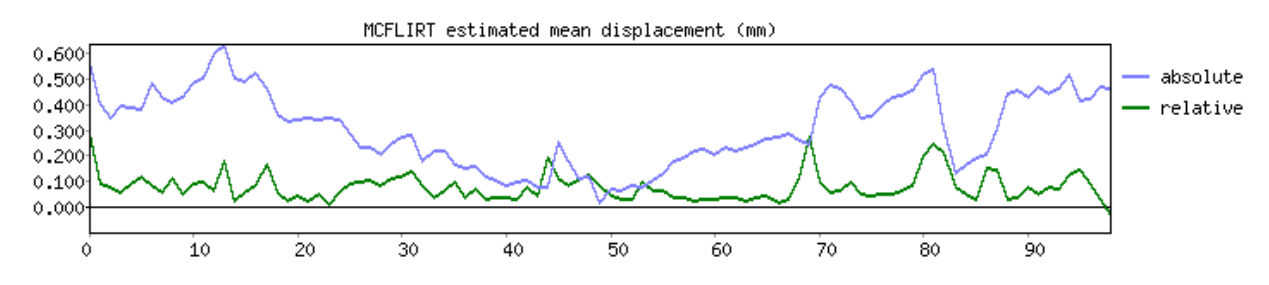

*Figura 31: Grafico della misura combinata di tutti i movimenti, in blu il movimento assoluto, in verde il movimento relativo.*

Nella sezione "Stats" è possibile visualizzare il modello del segnale BOLD (*figura 32*). La colonna a sinistra rappresenta il filtro passa alto, che rimuove ogni frequenza maggiore della lunghezza della barra rossa: le basse frequenze, non confrontabili con la lunghezza della linea rossa, vengono rimosse, mentre le frequenze più alte possono passare attraverso il filtro. La colonna centrale rappresenta invece la serie temporale ideale per la variabile inserita (lo stimolo salato nel caso qui presentato) e la colonna di destra mostra la derivata temporale del segnale.

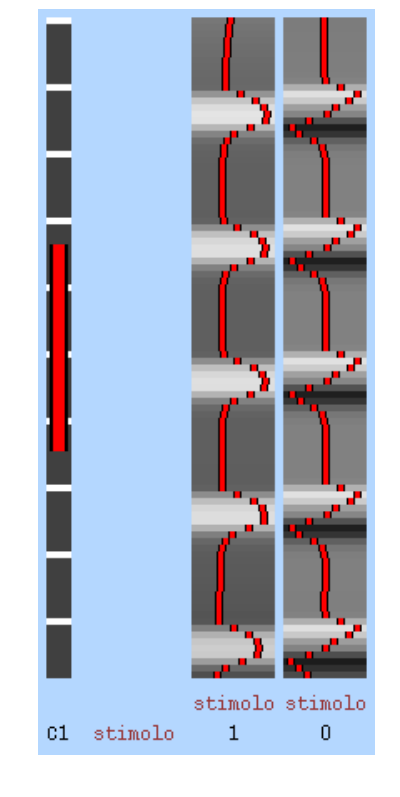

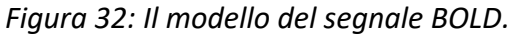

Nell'ultima scheda "Post-stats" è possibile visualizzare le mappe di attivazione (*figura 33*) che si ottengono in seguito alla stimolazione del soggetto con un gusto salato. Il software, una volta inseriti i dati utili all'analisi, imposta in modo automatico la scala che permette la quantificazione delle attivazioni.

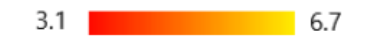

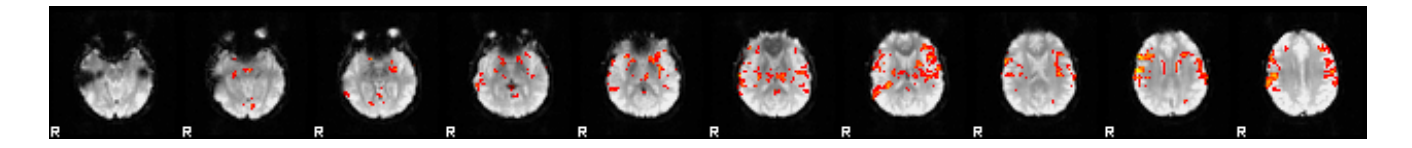

*Figura 33: In alto viene rappresentata la scala che quantifica le attivazioni, rosso se poco attiva, giallo se più attiva. In basso è riportata la mappatura delle attivazioni sull'immagine cerebrale.*

Inoltre, tramite FSLeyes è stato possibile visualizzare un'immagine, comprendente la vista sagittale, coronale e assiale del cervello, che mostra le attivazioni ottenute in seguito allo stimolo salato (*figura 34*).

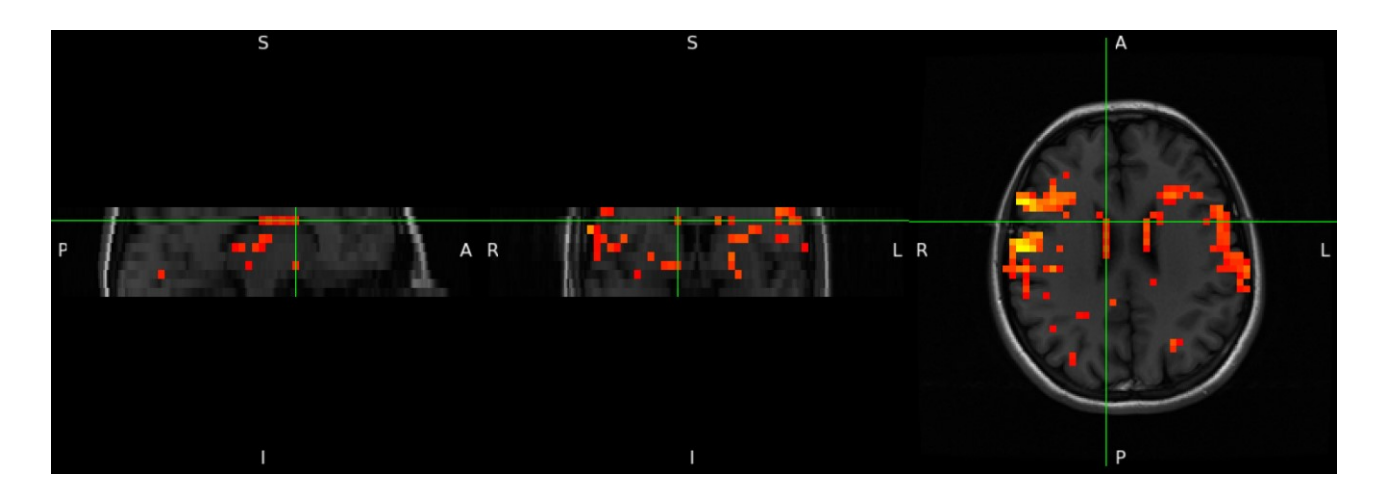

*Figura 34: Visualizzazione dei punti di attivazione del cervello. Si noti che nella visione assiale nell'emisfero destro, indicato con R, l'attivazione è maggiore.*

Nella stessa scheda viene riportato anche un grafico delle serie temporali dei dati rispetto al modello (*figura 35*): la linea blu mostra il fit del modello completo, che rappresenta l'intero modello lineare con tutte le variabili, la linea rossa rappresenta la serie temporale dei dati originali, molto rumorosa anche se segue l'andamento del modello ed infine la linea verde specifica il "cope partial model fit" e si riferisce alla particolare variabile d'interesse.

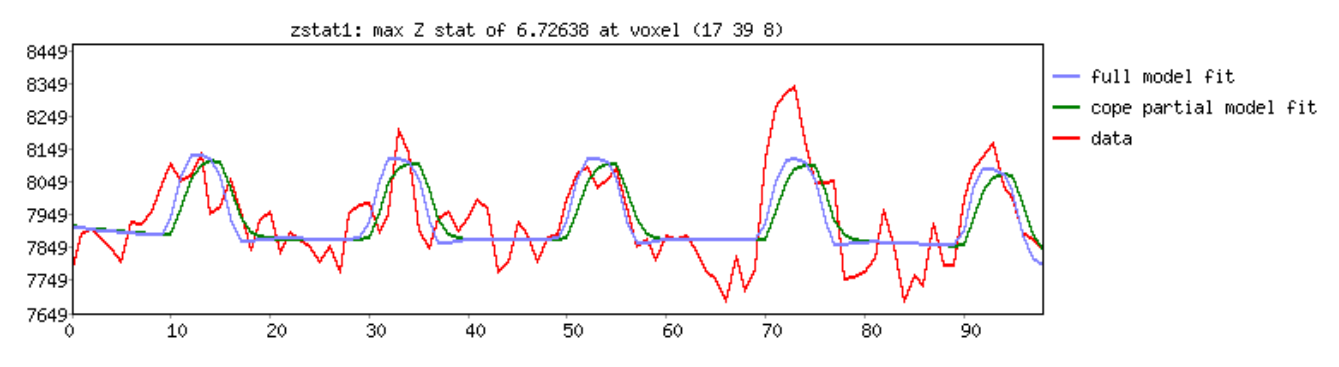

*Figura 35: Grafico serie temporali dei dati rispetto al modello.*

#### **5.4 Discussione**

Per lo studio della distribuzione spaziale delle attivazioni dell'area gustativa primaria è stato scelto un soggetto di 26 anni, a cui è stato applicato uno stimolo salato, limitatamente all'emilingua destra, tramite un tamponcino in cotone, imbevuto in una sostanza salina (NaCl 1M). Il soggetto in questione è stato sottoposto ad un esame fMRI in modo tale da ottenere delle immagini, oggetto degli studi successivi. Per l'applicazione dello stimolo è sato utilizzato un paradigma a blocchi, con una fase iniziale di riposo di 30s, seguita da una fase di applicazione dello stimolo di 15s e da una fase di riposo di 45s, ripetute per cinque volte ognuna. Questi tempi sono stati dettati da valutazioni sperimentali in cui è stato possibile notare che, una volta tolto lo stimolo, il soggetto continua a sentire il sapore per un tempo più lungo di circa il doppio rispetto a quello di applicazione. Imponendo dunque una fase di riposo prolungata, si avrà la certezza di aver eseguito correttamente la procedura e che il soggetto si trovi effettivamente in una fase di riposo quando si va ad applicare nuovamente lo stimolo.

In questo studio, per analizzare i dati, è stato utilizzato il software FSL, in quanto l'analisi di primo livello richiede pochi minuti per essere impostata ed è più veloce rispetto ad altri software, come SPM (Statistical Parametric Mapping). FSL e SPM permettono di ottenere risultati molto simili tra loro, si basano entrambi su un'interfaccia grafica, sono intuitivi e veloci nel processamento delle immagini e necessitano di una conversione dei dati in ingresso nel formato NIfTI. L'unica problematica connessa all'uso di FSL si riscontra nell'installazione del software in Windows, poiché, per il corretto funzionamento in un sistema operativo diverso da Linux e macOS, è richiesto l'uso di una macchina virtuale.

Utilizzando il software FSL è stato possibile effettuare un preprocessamento delle immagini acquisite durante l'esame fMRI, eliminando quelle parti non oggetto dello studio, come ad esempio la scatola cranica, ed ottenere delle immagini che mostrano le aree cerebrali attivate in seguito ad una stimolazione con il gusto salato.

Il primo step ha previsto l'uso della funzione BET, che ha permesso l'estrapolazione del cervello, impostando semplicemente un valore di soglia per l'eliminazione di tutte le strutture non cerebrali. Dopo aver eseguito varie prove, in modo tale da ottenere risultati validi nella successiva analisi, la soglia è stata impostata al valore 0.14. Si è ottenuta così un'immagine contenente la vista coronale, sagittale e assiale del cervello estratto, che è stato poi sovrapposto all'immagine originale per apprezzarne le differenze. Soprattutto nella vista assiale si può notare che la funzione BET non ha

svolto un ottimo lavoro, escludendo delle aree cerebrali, in corrispondenza della zona anteriore. Utilizzando una soglia leggermente minore (ad esempio 0.13), si sarebbe ottenuto un risultato migliore in questa prima fase. Infatti, tale valore permette di comprendere anche le aree precedentemente escluse impostando la soglia a 0.14, a discapito però dei risultati successivi.

Una volta concluso il preprocessamento dell'immagine, è stata utilizzata la funzione FEAT, che ha permesso l'analisi statistica delle attivazioni. Per valutare la bontà dell'analisi, il software mette a disposizione la visualizzazione di una serie di quattro immagini, caratterizzate ognuna da un contorno costituito da una linea rossa con un'immagine in scala di grigi al suo interno: in sostanza l'immagine funzionale in grigio deve essere contenuta esattamente all'interno delle linee rosse per poter ottenere dei buoni risultati nell'analisi. La prima immagine riporta il volume funzionale del cervello normalizzato secondo il modello predefinito in FEAT ed è possibile osservare che le immagini in scala di grigi sono effettivamente contenute nelle linee rosse del template. La stessa osservazione può essere effettuata anche nelle tre immagini successive e ciò rende possibile procedere con lo studio, poiché si assume che il preprocessamento sia andato a buon fine.

Inoltre, possono essere visualizzati tre grafici che mostrano quanto il soggetto si è mosso di volume in volume: più nello specifico rappresentano le traslazioni, le rotazioni e una misura combinata di tutti i movimenti del cranio del soggetto sottoposto all'esame di fMRI. Dai risultati riportati nel paragrafo precedente, possiamo concludere che gli spostamenti del soggetto in esame sono accettabili e, dato che si mantengono tutti intorno allo zero, possono essere considerati non significativi.

Infine, il software ha permesso la visualizzazione della distribuzione spaziale delle aree di attivazione a livello cerebrale, dovuti alla somministrazione del gusto salato. Una prima immagine permette di osservare tutte e 10 le fette che sono state acquisite, con le rispettive attivazioni: si può notare che tutte le fette riportano una maggiore concentrazione e intensità delle attivazioni sul lato destro del cervello, che mostra un colore più tendete al giallo. È importante osservare che anche la parte sinistra del cervello presenta una certa attività, contrassegnata da un colore rosso: questo indica che la zona di interesse ha un'attività minore. Le aree di attivazione cerebrale, dovute allo stimolo applicato sulla lingua, posso essere visualizzate complessivamente in un'immagine che contiene la vista coronale, sagittale e assiale.

Un ultimo grafico mostra come i dati analizzati in questo studio seguono il modello definito dal software, creato in base ai dati inseriti nella fase iniziale di programmazione. Si può osservare che i dati originali riproducono in maniera quasi fedele l'andamento del modello, seppur mostrando delle

piccole differenze, particolarmente evidenti nei picchi che si discostano dalla linea di base rappresentante il modello.

*Conclusioni*

#### **Conclusioni**

Lo scopo di questo studio è stato quello di analizzare immagini di risonanza magnetica funzionale, in modo da poter valutare la distribuzione spaziale delle attivazioni dell'area gustativa primaria, in seguito ad uno stimolo con il gusto salato. Per poter preprocessare le immagini acquisite tramite fMRI e visualizzare le aree di attivazione a livello cerebrale è stato utilizzato il software FSL. I risultati ottenuti hanno permesso di affermare, in linea con ciò che è già noto in letteratura, che il gusto è un senso ipsilaterale: uno stimolo fornito nel lato destro della lingua provoca un'attivazione più intensa nella corrispondente parte destra del cervello. Nel caso in questione si è osservato che anche la zona sinistra del cervello presenta un'attivazione, seppur in maniera molto meno marcata: ciò è dovuto al fatto che l'emisfero destro e l'emisfero sinistro del cervello non sono del tutto indipendenti. Infatti, il corpo calloso, ovvero la commessura cerebrale situata sotto la corteccia cerebrale, collocata tra i due emisferi, oltre ad unirli fisicamente, permette che tra loro ci sia uno scambio di informazioni. Infine, per analizzare gruppi di soggetti e generalizzare i risultati ottenuti a una popolazione più ampia, si possono effettuare anche analisi di secondo e terzo livello, le quali non sono state trattate in questo studio, lasciando spazio a ricerche future.

#### **Bibliografia e Sitografia**

- [1] K. S. Saladin. Anatomia umana. Piccin. 2017. 3° ed.
- [2] E. R. Kandel, J. H. Schwartz, T. M. Jessel. Principi di Neuroscienze. Ambrosiana. 2001.
- [3] M. A. Bagni, F. Conti, C. Grassi, G. Corbellini, M. Pessia, AAVV. Fisiologia medica. 2020. Edi-Ermes. 3° ed.
- [4] D. M. Piccolo. Flavor is in the brain. Elsevier. 2012. Vol. 107, pp.540-552.
- [5] Gusto. [https://www.humanitas.it/enciclopedia/anatomia/organi-di-senso/gusto/.](https://www.humanitas.it/enciclopedia/anatomia/organi-di-senso/gusto/) Humanitas, sezione enciclopedia. Consultato a ottobre 2022.
- [6] P. AS Breslin, A. C. Spector. Mammalian taste perception. Current Biology. 2008. Vol. 18, pp. R148-R155.
- <sup>[7]</sup> Lingua. https://www.treccani.it/enciclopedia/lingua %28Dizionario-di-Medicina%29/. Treccani, dizionario di medicina. Consultato a ottobre 2022.
- [8] E. Carbone, G. Aicardi, R. Maggi. Fisiologia: dalle molecole ai sistemi integrati. Edises. 2013.
- [9] N. Chaudari, S. D. Roper. The cell biology of taste. Journal of cell biology. 2010. Vol. 190(3), pp. 285-296.
- [10] A. R. Mangold, R. R. Torgerson, R. S. Rogers. Diseases of the tongue. Elsevier, Clinics in Dermatology. 2016. Vol. 34, pp. 458-469.
- $[11]$  C. Spence. The tongue map and the spatial modulation of taste perception. Elsevier. 2022. Vol.5, pp. 598-610.
- [12] Olfatto e gusto. https://www.treccani.it/enciclopedia/olfatto-e-gusto %28Enciclopedia-della-[Scienza-e-della-Tecnica%29/.](https://www.treccani.it/enciclopedia/olfatto-e-gusto_%28Enciclopedia-della-Scienza-e-della-Tecnica%29/) Treccani, Enciclopedia della scienza e della tecnica. Consultato a ottobre 2022.
- [13] R. Vincis, A. Fontanini. Central taste anatomy and physiology. PMC. 2020
	- III

*Bibliografia e Sitografia*

 $[14]$  C. H. Lemon, D. B. Katz. The neural processing of taste. BMC Neurosci. 2007

[15] C. L. Samuelsen, M. P. H. Gardner, A. Fontanini. Thalamic contribution to cortical processing of taste and expectation. The journal of neuroscience. 2013. Vol. 33(5), pp. 1815-1827.

<sup>[16]</sup> L. Q. Uddin, J. S. Nomi, B. Hebert-Seropian, J. Ghaziri, O. Boucher. Structure and function of the human insula. J Clin Neurophysiol. 2017. Vol. 34(4), pp. 300-306.

 $[17]$  P. A. Bandettini. What's new in neuroimaging methods?. Annals of the New York Academy of Sciences. 2009. Vol. 1156(1), pp. 260-293.

[18] G. H. Glover. Overview of functional magnetic resonance imaging. Neurosurgery Clinics of North America. 2011. Vol. 22(2), pp. 133-139.

<sup>[19]</sup> J. C. Gore. Principles and practice of functional mri of the human brain. The journal of clinical investigation. 2003. Vo. 112(1), pp. 4-9.

[20] R. B. Buxton. The physics of functional magnetic resonance imaging (fMRI). Reports on Progress in Physics. 2013. Vol.76(9).

[21] C. J. Gauthier, A. P. Fan. BOLD signal physiology: Models and applications. Elsevier, NeuroImage. 2019. Vol. 187, pp. 116-127.

[22] V. P. B. Grover, J. M. Tognarelli, M. M. E. Crossey, I. J. Cox, S. D. Taylor-Robinson, M. J. W. McPhail. Magnetic Resonance Imaging: Principles and Techniques: Lessons for Clinicians. Journal of Clinical and Experimental Hepatology. 2015. Vol. 4(3), pp. 246-255.

<sup>[23]</sup> M. S. M. Chow, S. L. Wu, S. E. Webb, K. Gluskin, D. T. Yew. Functional magnetic resonance imaging and the brain: A brief review. World Journal of Radiology. 2017. Vol. 9(1), pp. 5-9.

[24] Magnetic Resonance Imaging. [https://www.symmetrymagazine.org/article/december-](https://www.symmetrymagazine.org/article/december-2008/deconstruction-mri)[2008/deconstruction-mri.](https://www.symmetrymagazine.org/article/december-2008/deconstruction-mri) Symmerty, dimension of particle physics. Consultato a novembre 2022. [25] S. A. Huettel, A. W. Song, G. McCarthy. Functional Magnetic Resonance Imaging. 2004. Sinauer Associates, In.

IV

[26] M. Jenkinson, C. F. Beckmann, T. E. J. Behrens, M. W. Woolrich, S. M. Smith. FSL. Elsevier, Nuroimage. 2012. Vol. 62(2), pp. 782-790.

<sup>[27]</sup> J. Muschelli, E. Sweeney, M. Lindquist, C. Crainiceanu. fslr: Connecting the FSL Software with R. PMC. 2016. Vol. 7(1), pp. 163-175.

[28] Brain Extraction (also known as "skullstripping"). [https://andysbrainbook.readthedocs.io/en/latest/fMRI\\_Short\\_Course/Preprocessing/Skull\\_Strippi](https://andysbrainbook.readthedocs.io/en/latest/fMRI_Short_Course/Preprocessing/Skull_Stripping.html) [ng.html.](https://andysbrainbook.readthedocs.io/en/latest/fMRI_Short_Course/Preprocessing/Skull_Stripping.html) Consultato a ottobre 2022.

[29] S. M. Smith, M. Jenkinson, M. W. Woolrich, C. F. Beckmann, T. E. J. Behrens, H. Johansen-Berg,

P. R. Bannister, M. De Luca, I. Drobnjak, D. E. Flitney, R. K. Niazy, J. Saunders, J. Vickers, Y. Zhang, N.

De Stefano, J. M. Brady, P. M. Matthews. Advances in functional and structural MR image analysis and implementation as FSL. Elsevier, NeuroImage. 2004. Vol. 23(1), pp. S208-S219.

[30] FEAT- FMRI Expert Analysis Tool. [https://web.archive.org/web/20100110215340/http://www.fmrib.ox.ac.uk/fsl/feat5/index.html.](https://web.archive.org/web/20100110215340/http:/www.fmrib.ox.ac.uk/fsl/feat5/index.html.%20Consultato%20a%20ottobre%202022)  [Consultato a ottobre 2022.](https://web.archive.org/web/20100110215340/http:/www.fmrib.ox.ac.uk/fsl/feat5/index.html.%20Consultato%20a%20ottobre%202022)

<sup>[31]</sup> J. K. Olofsson, J. Freiherr. Neuroimaging of smell and taste. Elsevier, Handbook of Clinical Neurology. 2019, Vol. 164, pp. 263-282.

[32] F. Fiori. Rappresentazione della sensibilità gustativa nella corteccia cerebrale dell'uomo studiata mediante Risonanza Magnetica Funzionale. Tesi di Laurea Specialistica. A. A. 2007-2008.

V

*Ringraziamenti*

#### **Ringraziamenti**

Giunta ormai al termine di questo percorso universitario, vorrei dedicare un piccolo spazio a tutte quelle persone che hanno contribuito al conseguimento di tale obiettivo.

Vorrei ringraziare la Prof.ssa Laura Burattini, la Dott.ssa Ilaria Marcantoni e la Prof.ssa Mara Fabri per avermi dato la possibilità di approfondire un argomento interessante come quello trattato nel mio elaborato e per avermi seguito con serietà e professionalità durante la stesura della tesi.

Ho il piacere di ringraziare anche chi non ho conosciuto in prima persona, ma senza i quali non avrei mai potuto svolgere questo lavoro. Queste persone sono il Prof. Gabriele Polonara, direttore di Neuroradiologia, la Dott.ssa Mojgan Ghoushi, dirigente medico di Neuroradiologia, Luigi Imperiale e Lucio Montesi, Tecnici di Neuroradiologia (acquisizione e salvataggio dati), Marco Valenti e Luca Reversi, fisici del Servizio di Neuroradiologia.

Un ringraziamento speciale va ai miei genitori, Morena e Giorgio, che mi hanno sostenuto da sempre e hanno appoggiato qualunque mia scelta. Grazie ad entrambi per la vostra capacità di ascoltarmi, per avermi dato la forza di inseguire i miei sogni e per avermi trasmesso tutti quei valori, senza i quali non sarei la persona che sono oggi. Grazie mami per la tua empatia ombelicale, grazie babi per ogni risata dall'addome alle guance. Leggere la soddisfazione nei vostri occhi è qualcosa di impagabile, spero di rendervi sempre orgogliosi di me.

Ai miei nonni, Gina, Giulio, Giuseppina e Giuseppe che tra coccole, ottima cucina e proverbi mi hanno regalato indelebili ricordi.

Agli zii, Angelo, Michela e Massimo che, con pazienza e amore, sono sempre stati al mio fianco, contribuendo significativamente alla mia crescita e sicuramente arricchendomi come persona.

A Luci e Ale, grazie per essere sempre al mio fianco. Per me siete la sorella minore e maggiore che non ho mai avuto, siamo cresciute insieme e continueremo a farlo: questo traguardo lo devo anche a voi.

A Beatrice, la miglior compagna di avventure che potessi mai desiderare fin dai primissimi giorni di università. Sembrava impossibile ma ce l'abbiamo fatta, oggi è il nostro giorno. A te devo un ringraziamento speciale perché, con il tuo carattere travolgente, hai reso questi tre anni unici, nonostante i mille ostacoli: dalle prime avventure in Ancona, tra affannose ricerche di un appartamento e la spesa che facevamo un giorno sì e l'altro pure, alle ore passate in videochiamata su Teams, sempre in pigiama e appena sveglie, perché volevamo dormire quei famosi cinque minuti in più, fino ai post-it colorati attaccati al computer, su cui appuntavamo gli esami da sostenere da lì a qualche mese, ma che puntualmente dovevamo ritoccare. Non vedo l'ora di proseguire questo nostro percorso ancora insieme, come "Giulia e Beatrice": sono sicurissima che ci regalerà altre fantastiche sorprese.

A Marta, mia amica da una vita e che mi conosce più di chiunque altro. Con te ho condiviso qualsiasi momento fin da quando eravamo piccine: racconti infinti in macchina, preoccupazioni e risate smoderate. Anche se le nostre strade si sono separate, sei sempre lì a supportarmi, dandomi consigli e tirandomi su il morale.

A Susi e Ele, grazie per avermi sostenuto nei momenti di difficoltà e per avermi regalato attimi di spensieratezza e divertimento che rimarranno impressi nella mia mente per sempre.

A tutte le persone che ho conosciuto durante questo percorso o che già conoscevo e che, in un modo o nell'altro, sono state pezzi indispensabili a completare questo meraviglioso puzzle.

Giulia